## Deep Dive: How Spark Uses Memory

Wenchen Fan 2017-5-19

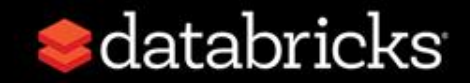

### Agenda

- Memory Usage Overview
- Memory Contention
- Tungsten Memory Format
- Cache-aware Computation
- Future Plans

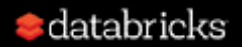

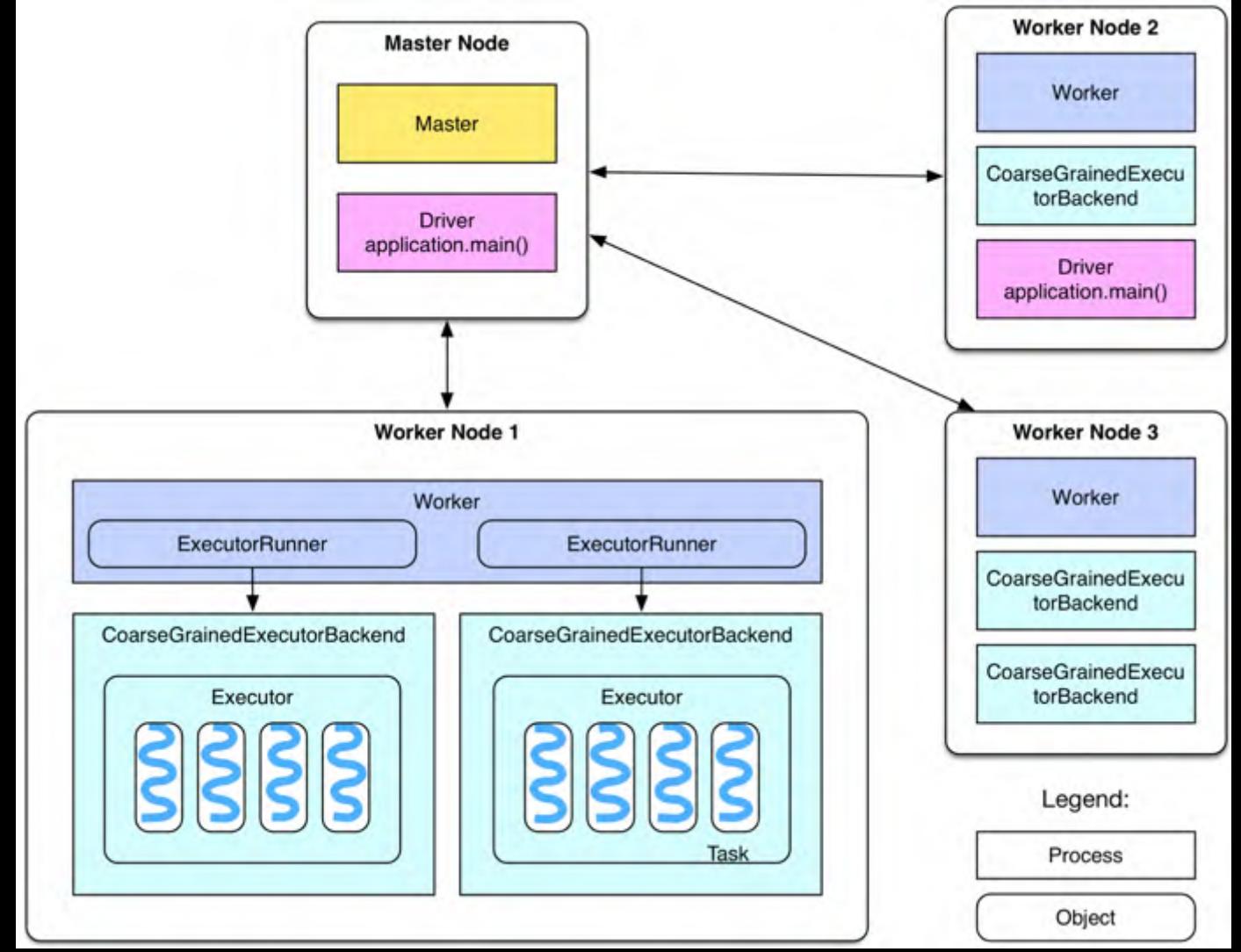

databricks

### Where Spark Uses Memory

• **storage**: memory used to cache data that will be used later. (controlled by memory manager)

• **execution**: memory used for computation in shuffles, joins, sorts and aggregations. (controlled by memory manager)

• **others**: user data structure, internal metadata, objects created by UDF, etc.

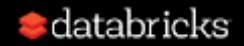

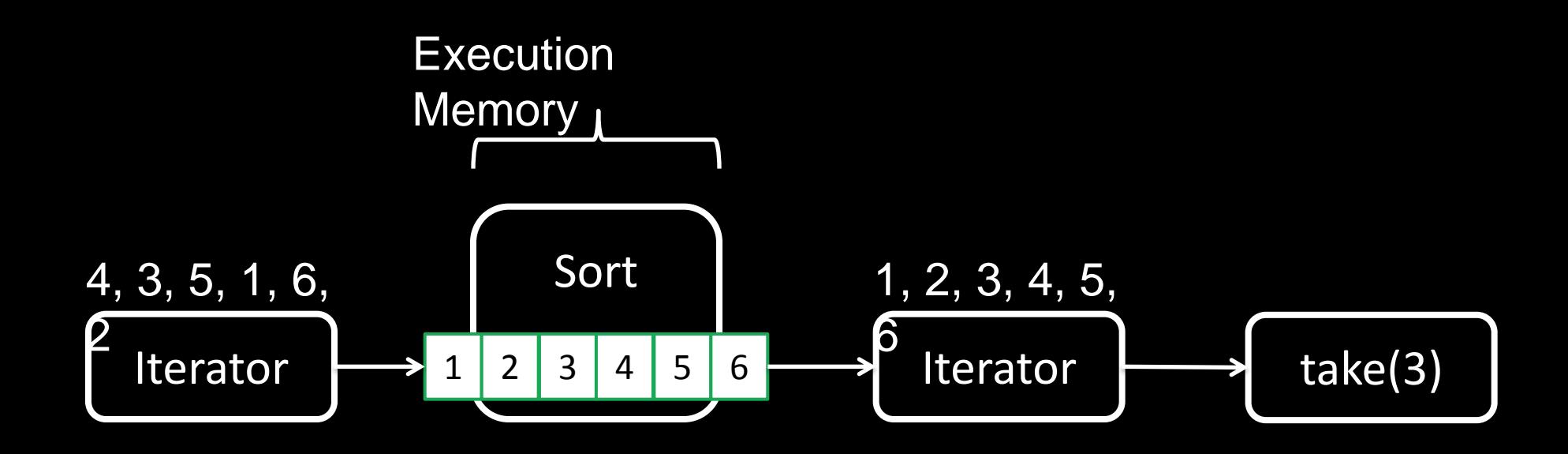

#### What if I want the sorted values again?

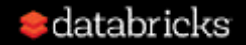

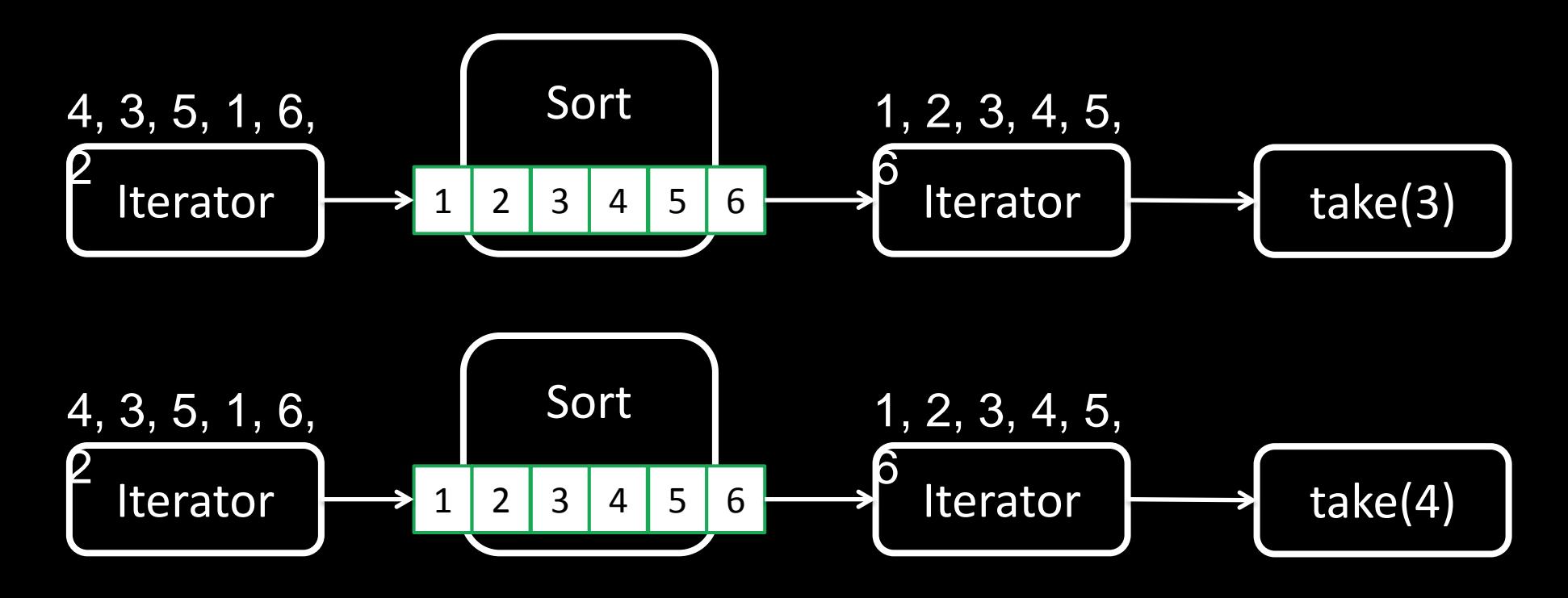

- **. .**
- **.**
- 

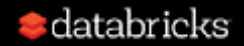

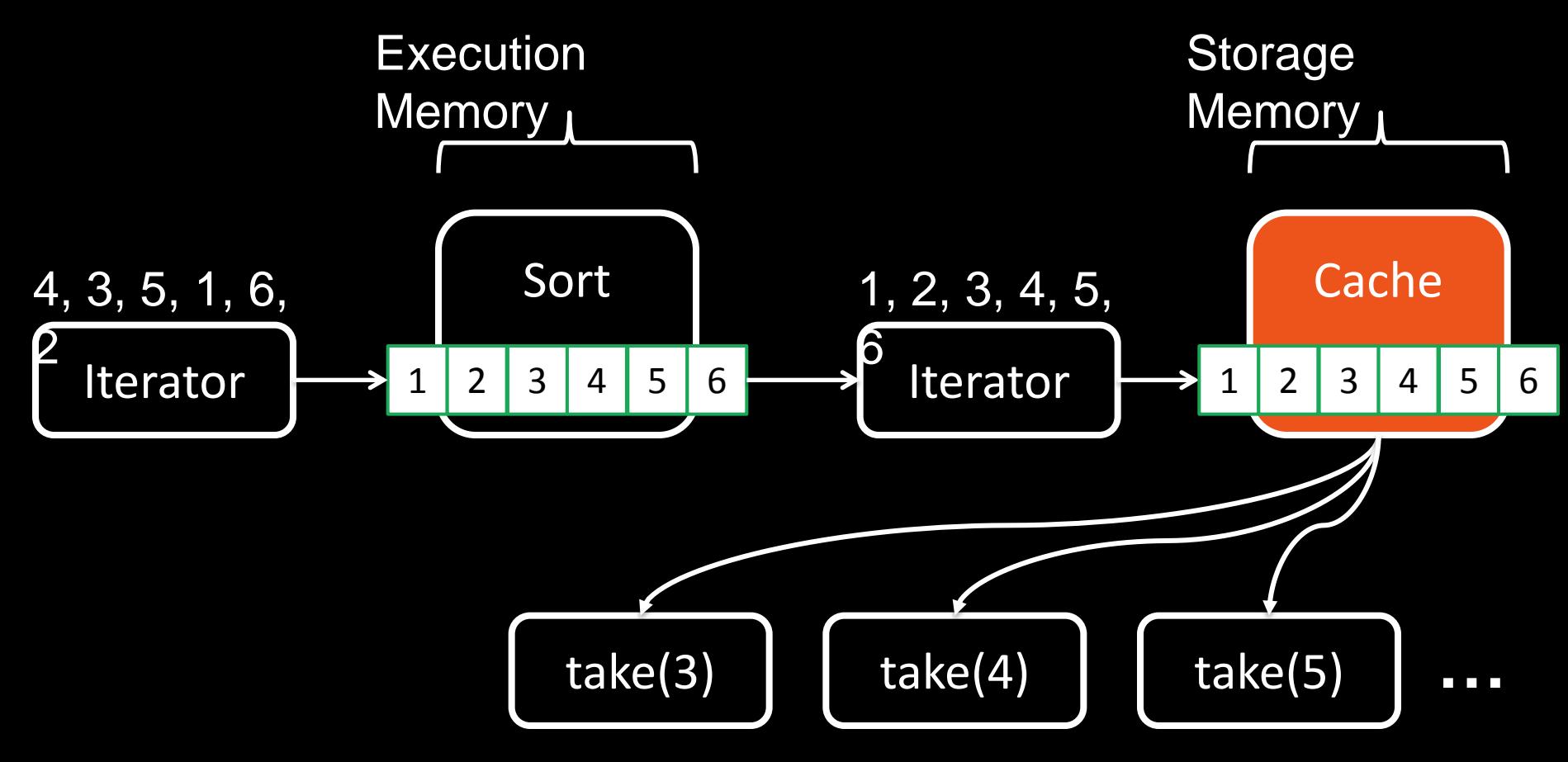

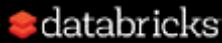

### Memory Contention

• How to arbitrate memory between execution and storage?

• How to arbitrate memory across tasks running in parallel?

• How to arbitrate memory across operators running within the same task?

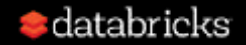

# Challenge #1

#### How to arbitrate memory between execution and storage?

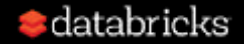

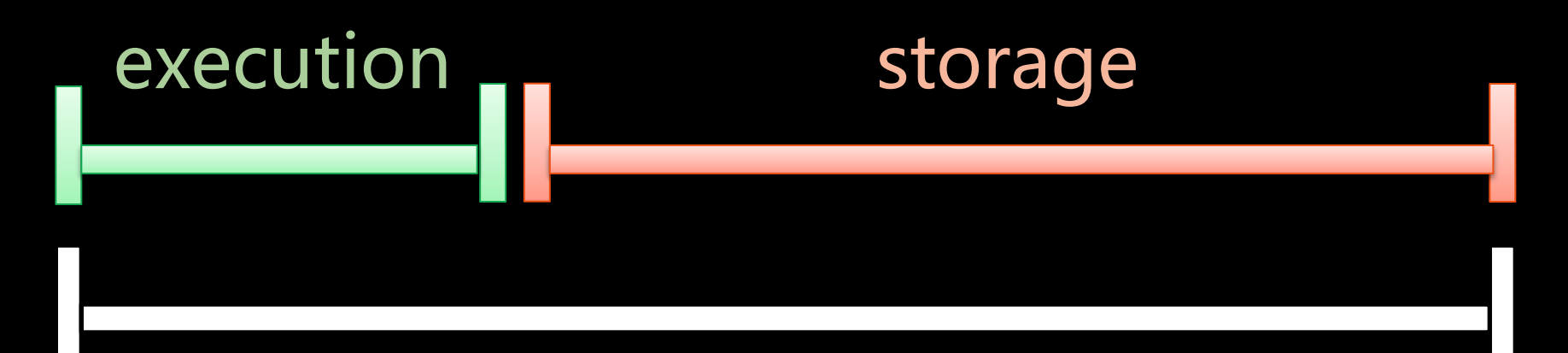

#### total available memory

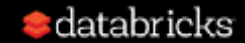

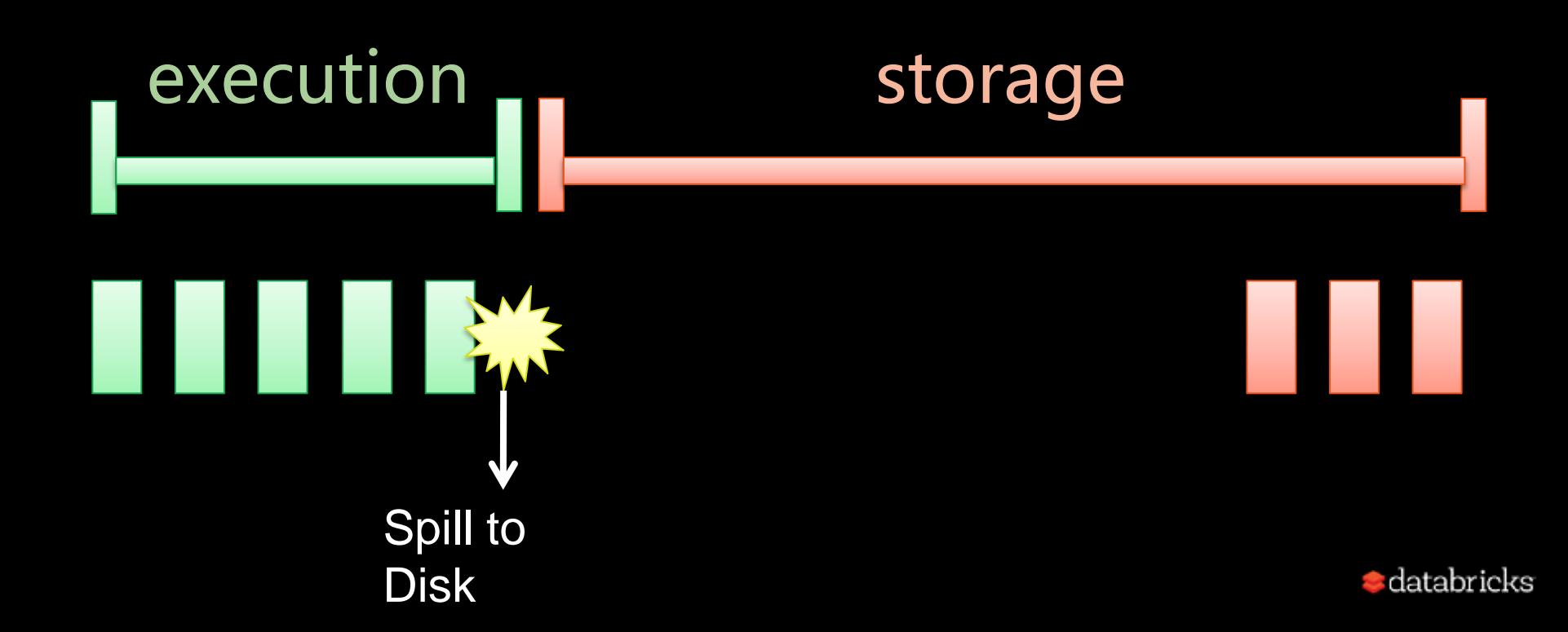

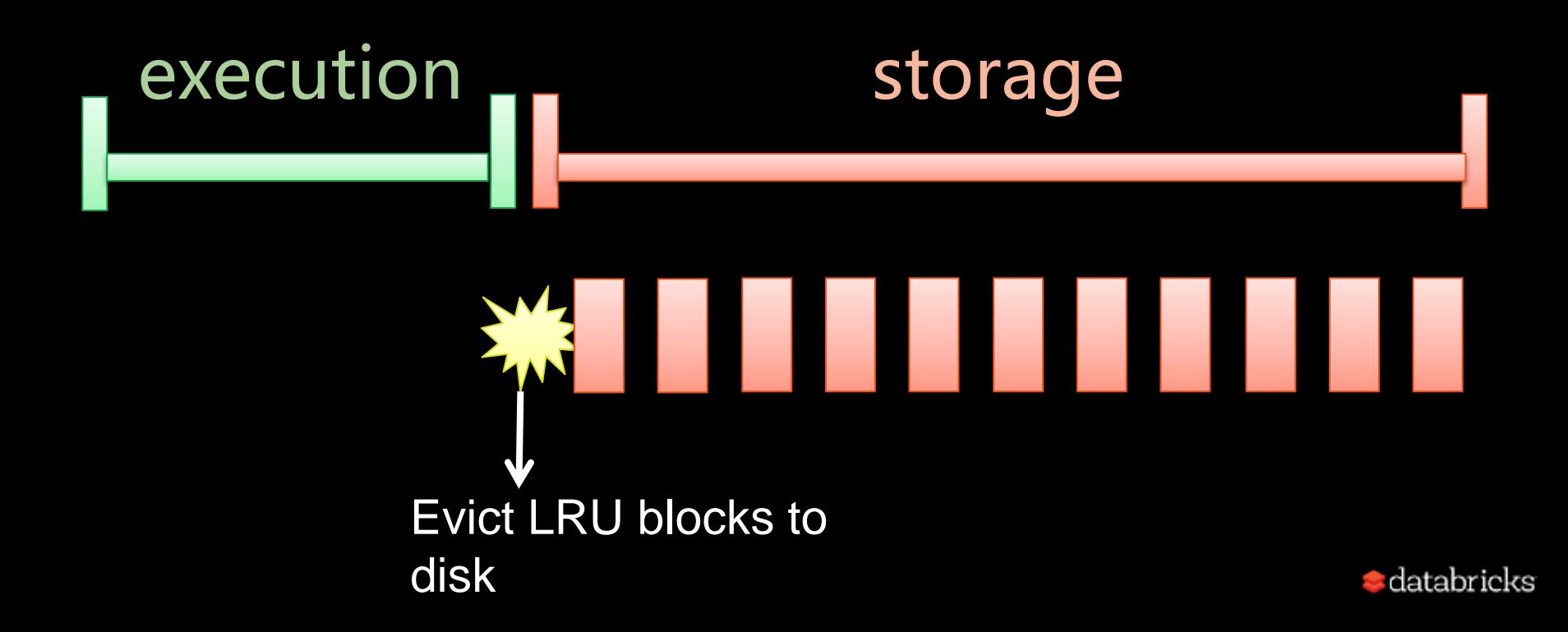

## Inefficient memory usage leads to bad performance

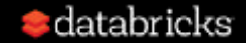

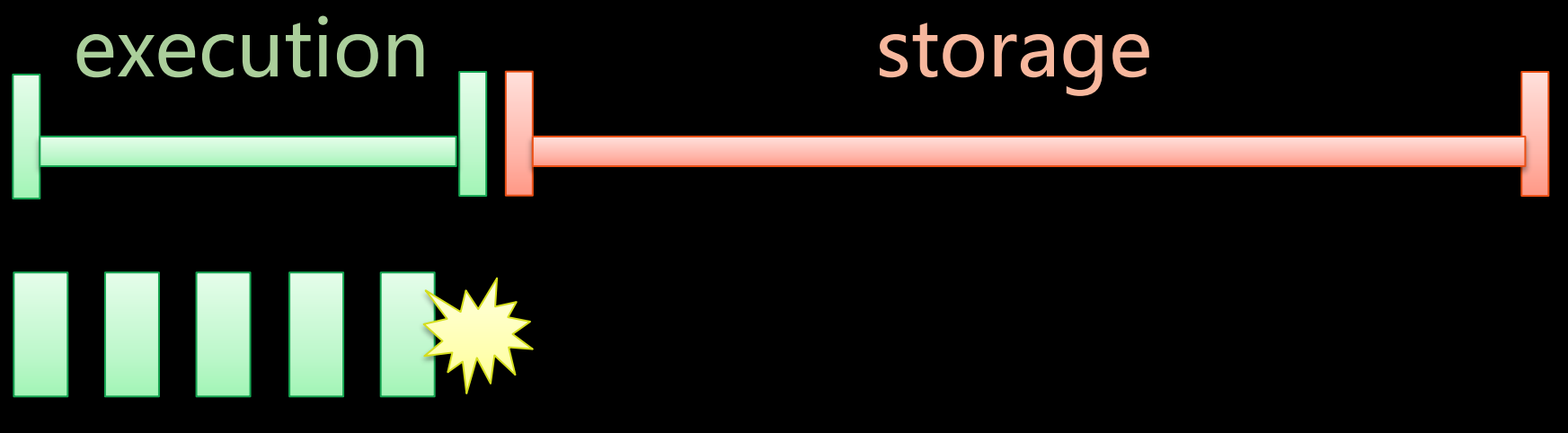

Execution can only use a fraction of the memory, even when there is no storage!

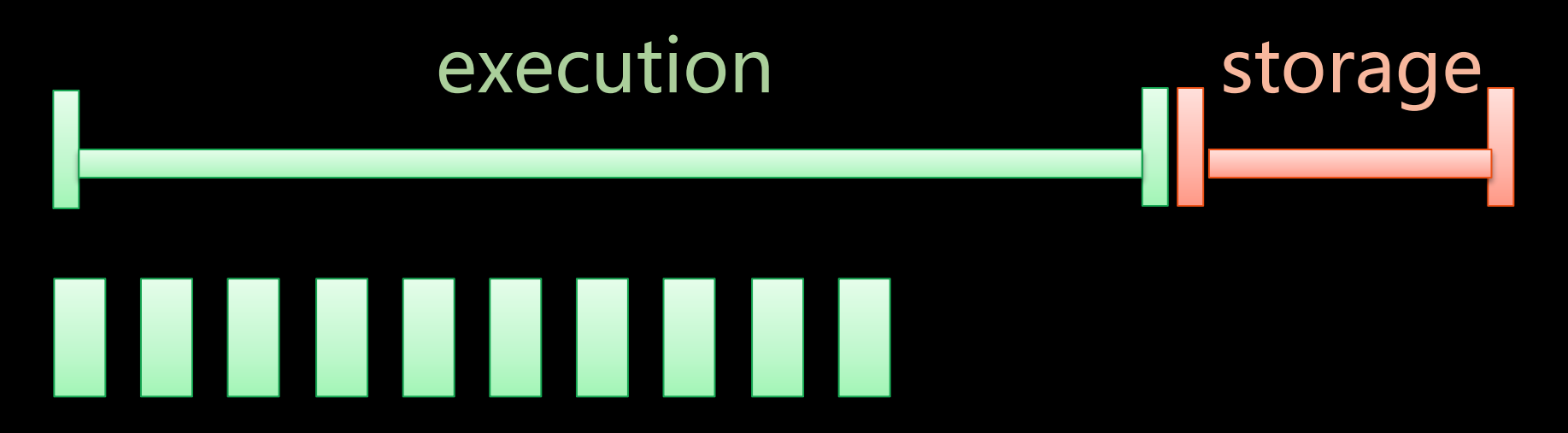

#### Efficient use of memory required user tuning

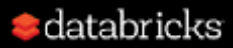

#### execution storage

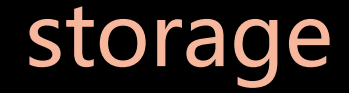

# . . . . . . . . . . .

What happens if there is already storage?

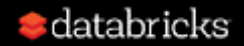

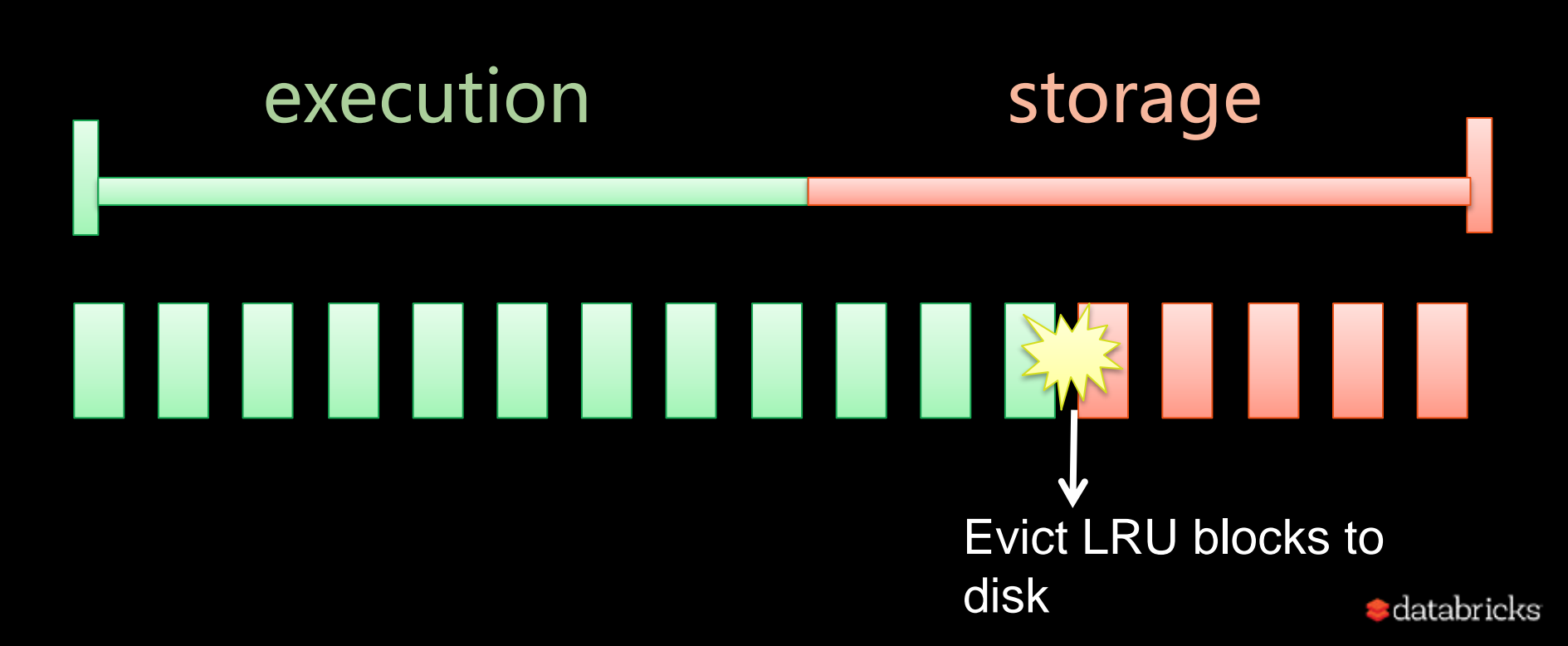

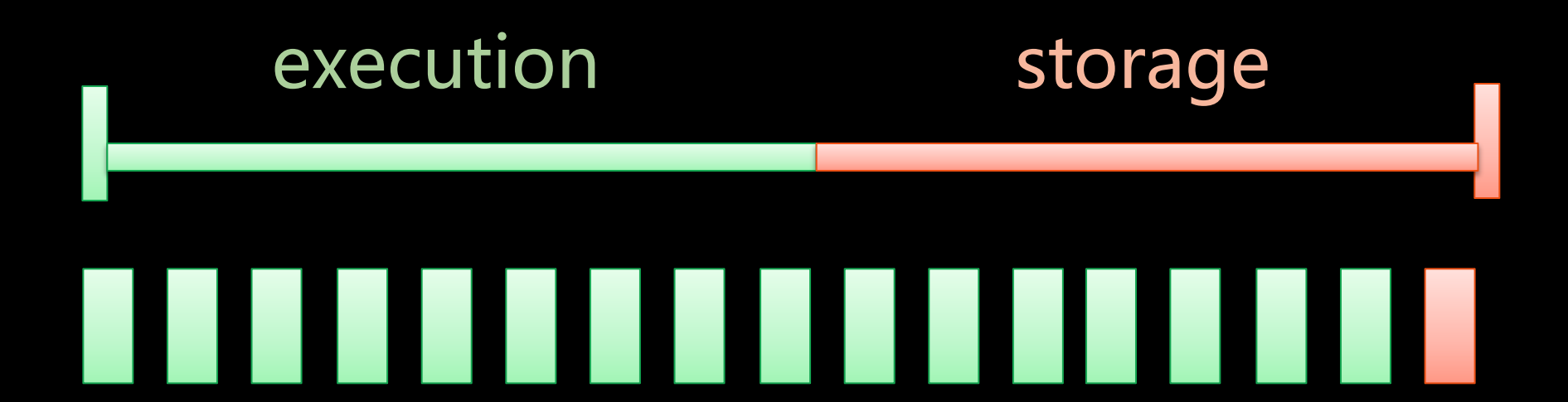

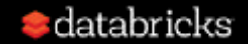

## Design Considerations

- Why evict storage, not execution?
	- Spilled execution data will always be read back from disk, where as cached data may not.

• What if the application relies on cache?

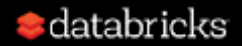

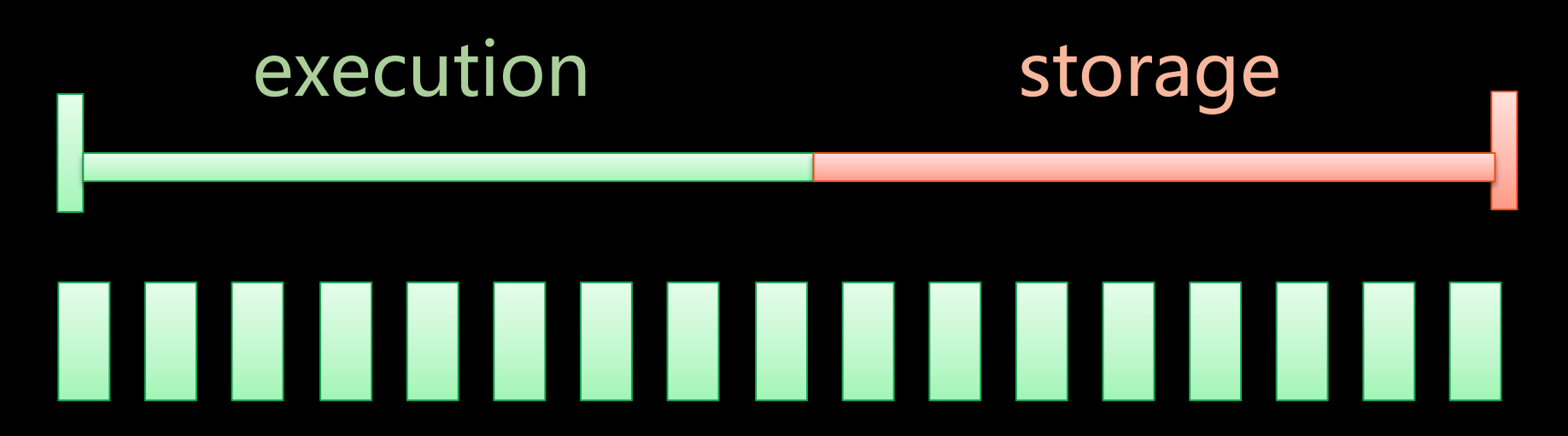

This is bad!

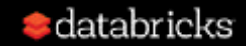

## Design Considerations

- Why evict storage, not execution?
	- Spilled execution data will always be read back from disk, where as cached data may not.

- What if the application relies on cache?
	- allow users to specify a minimum unevictable amount of cached data(not a reservation!)

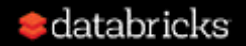

# Challenge #2

### How to arbitrate memory across tasks running in parallel?

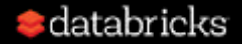

#### Worker machine has 4 cores Each task gets ¼ of the total

#### memory

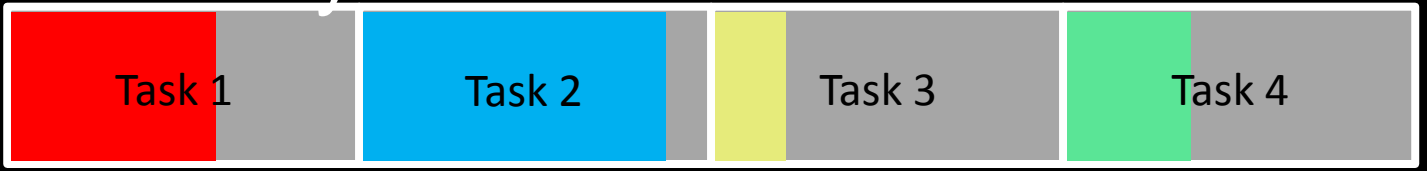

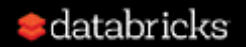

### The share of each task depends on the number of actively running tasks

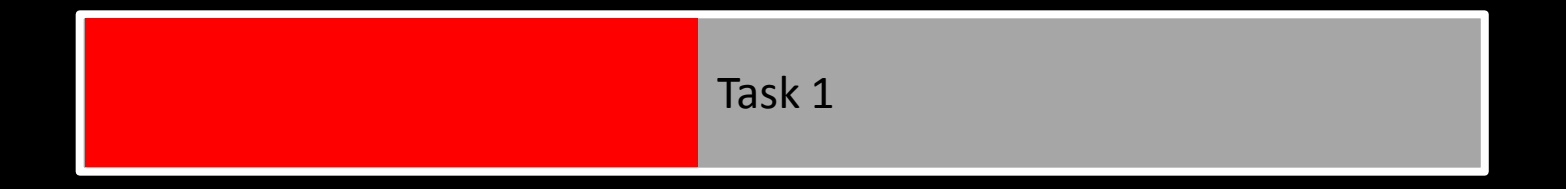

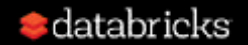

### The share of each task depends on the number of actively running tasks

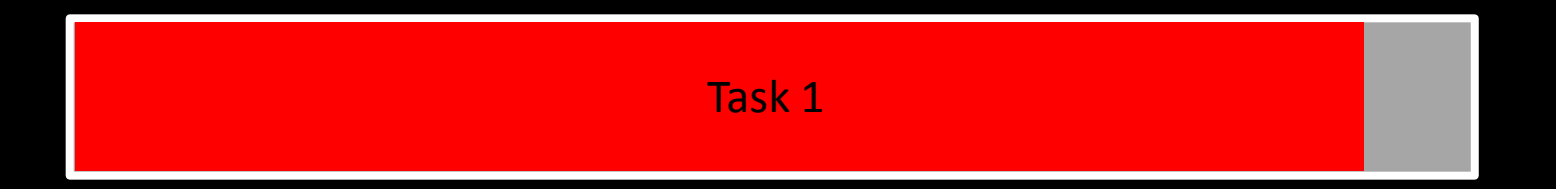

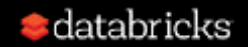

### Now another task comes along, the first task have to spill to free up memory

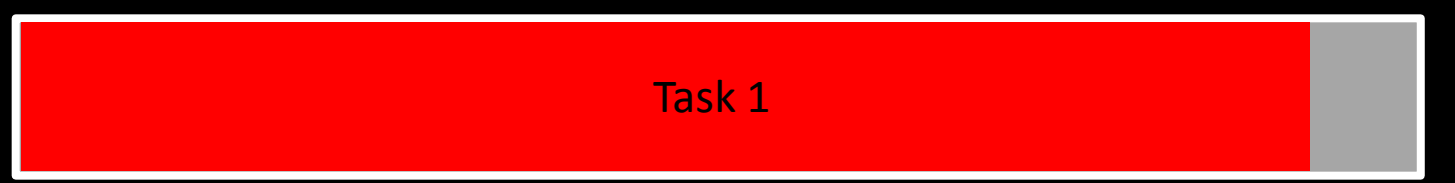

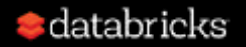

### Each task is now assigned ½ of the total memory

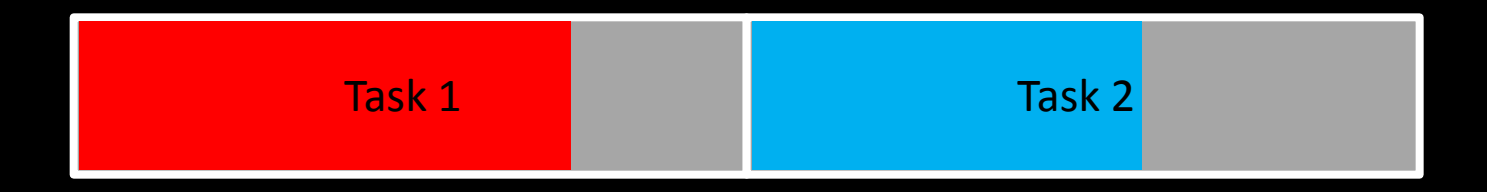

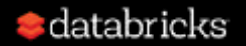

### Each task is now assigned ¼ of the total memory

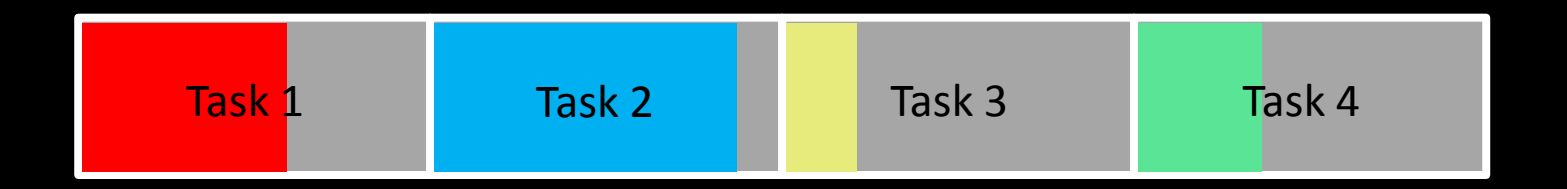

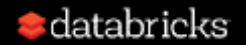

### Last remaining task gets all the memory

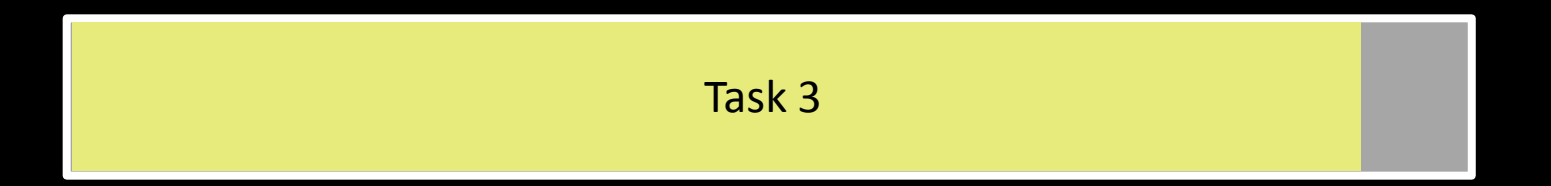

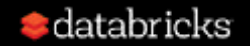

### Static vs Dynamic Assignment

• Both are fair and starvation free

• Static Assignment is simpler

• Dynamic assignment handles stragglers better

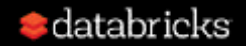

# Challenge #3

How to arbitrate memory across operators running within the same task?

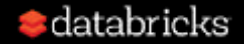

#### SELECT age,<br>AVG(height) FROM students GROUP BY age AVG(height)

students.groupBy("age") .avg("height") .orderBy ( "avg(height)") .collect() and scan scan scan scan scan

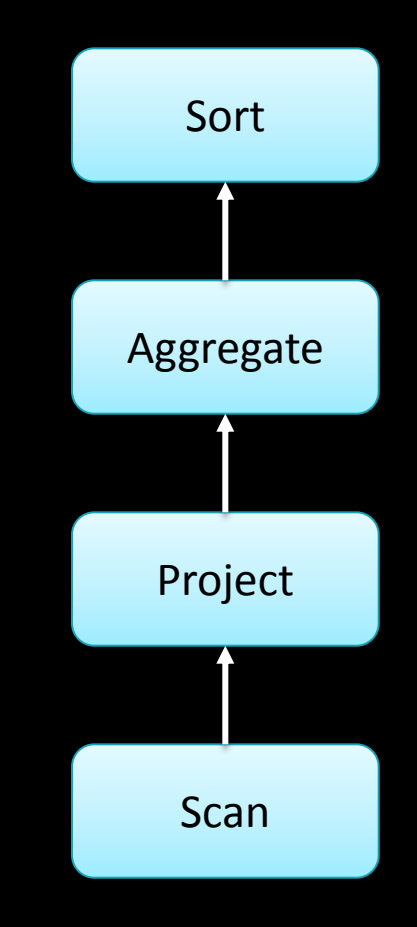

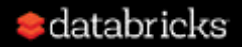

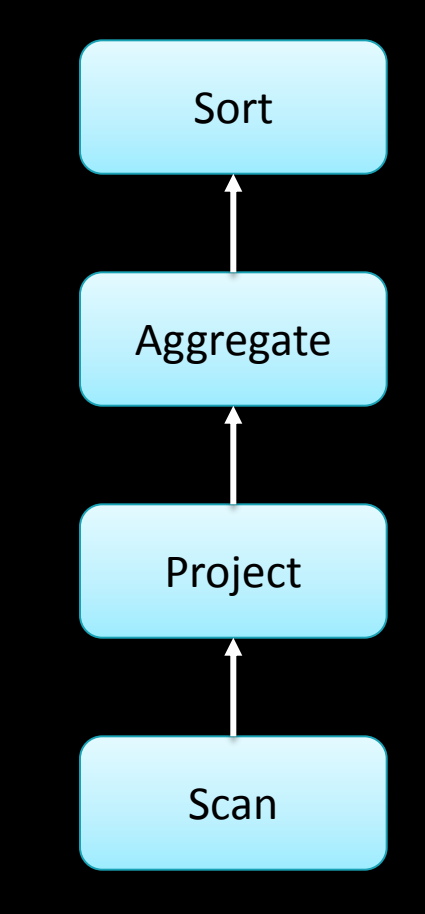

#### The task has 6 pages of memory

#### $|\equiv|$

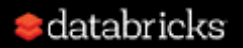

#### Map {  $\text{/} \text{/}$  age  $\rightarrow$  (total, count)

- $\boxed{20 \rightarrow (483, 3)}$  $21 \rightarrow (935, 5)$
- $22 \rightarrow (172, 1)$

…

}

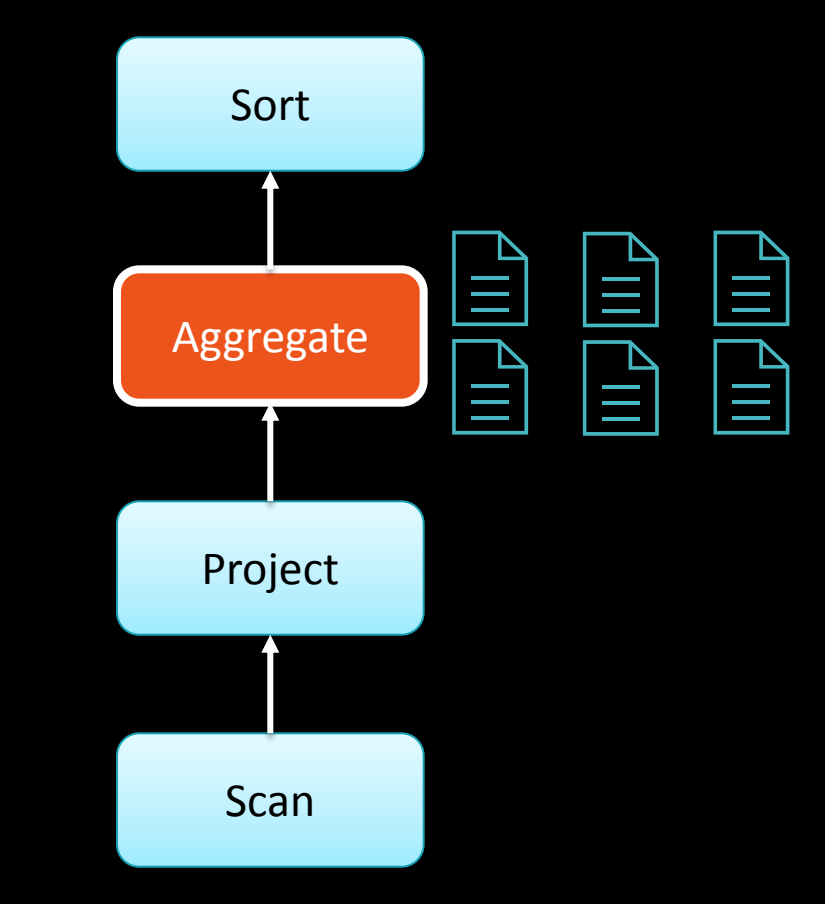

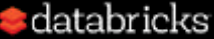

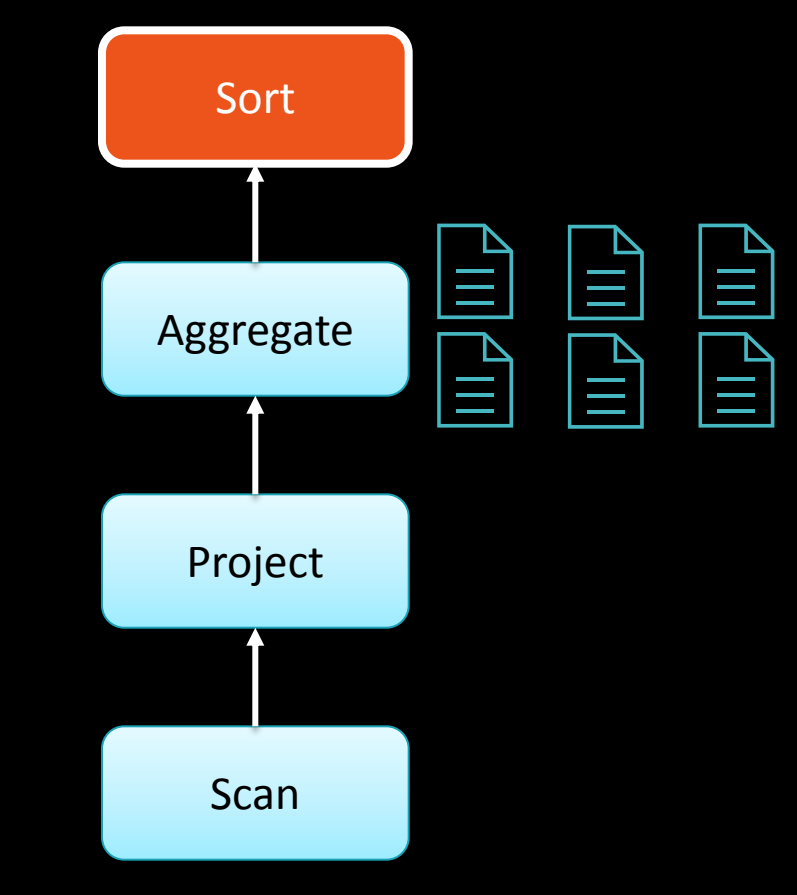

All 6 pages were used by **Aggregate**, leaving no memory for **Sort**!

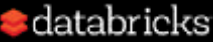

#### **Solution #1** Sort

Reserve a page for each operator

### 

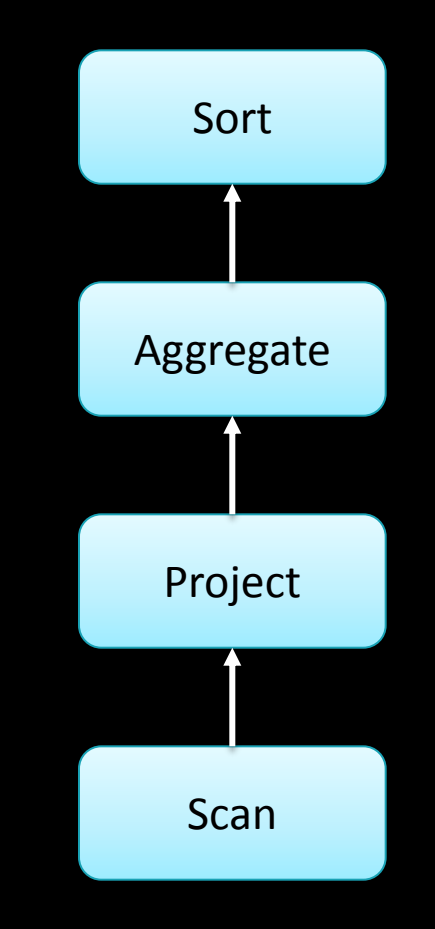

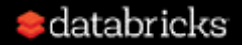
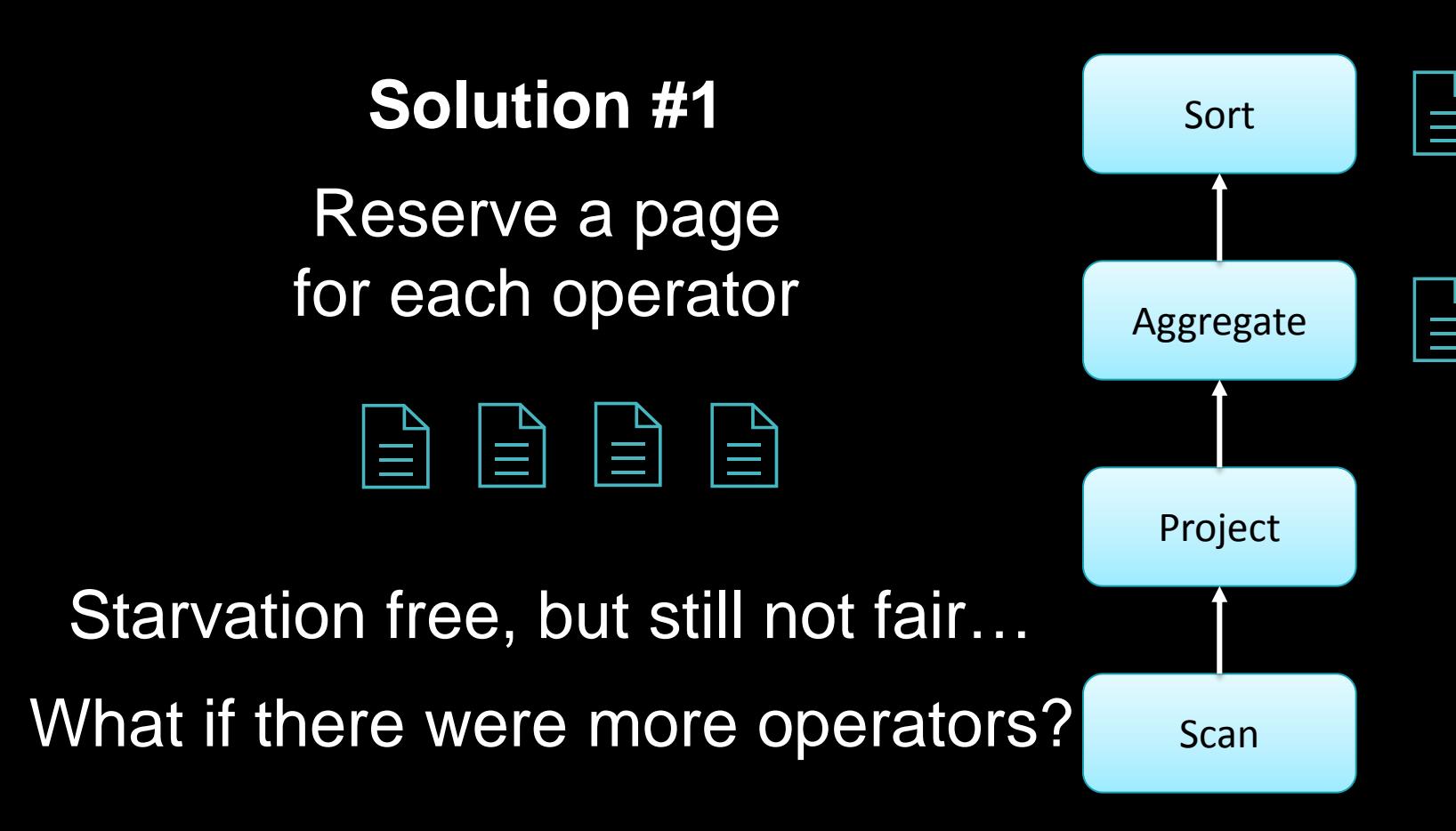

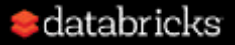

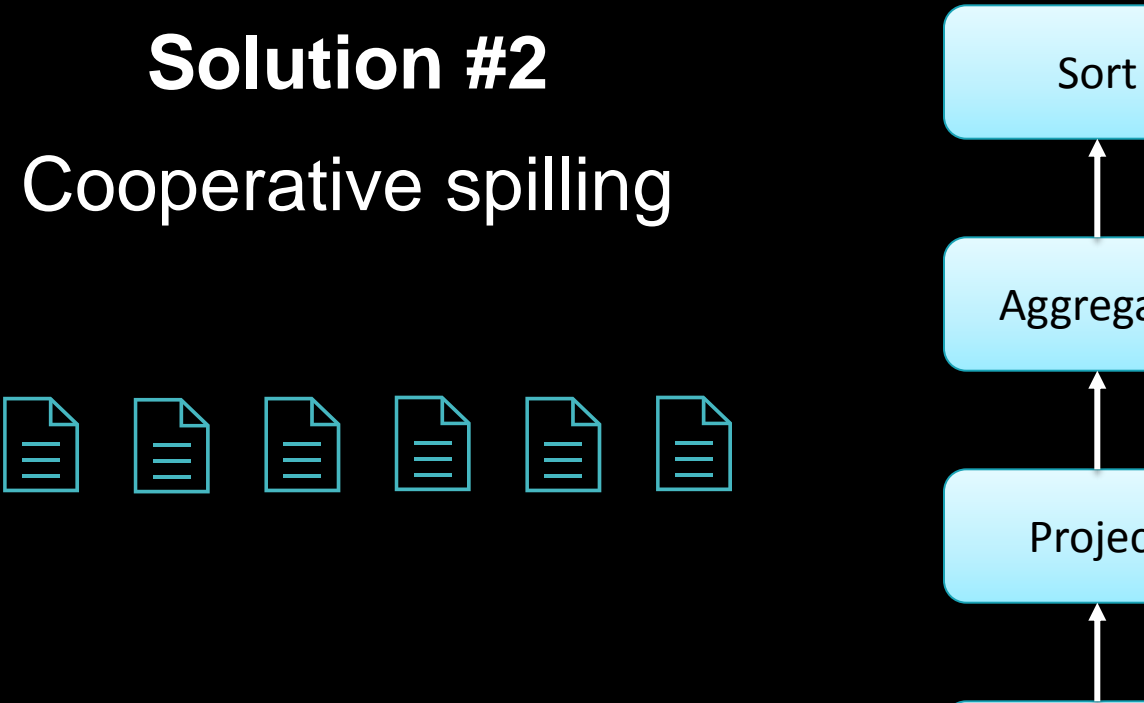

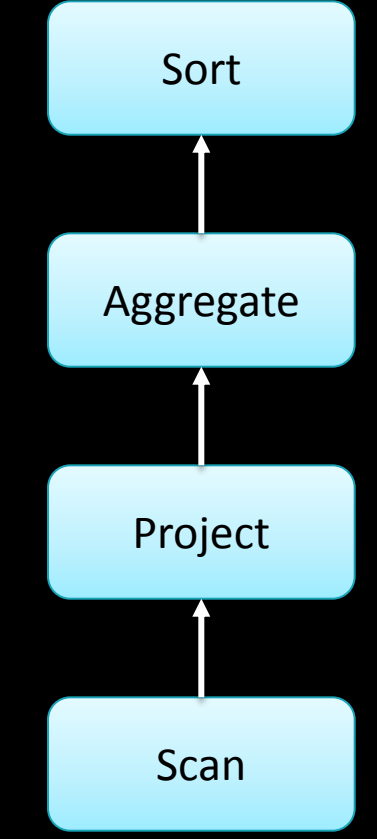

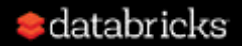

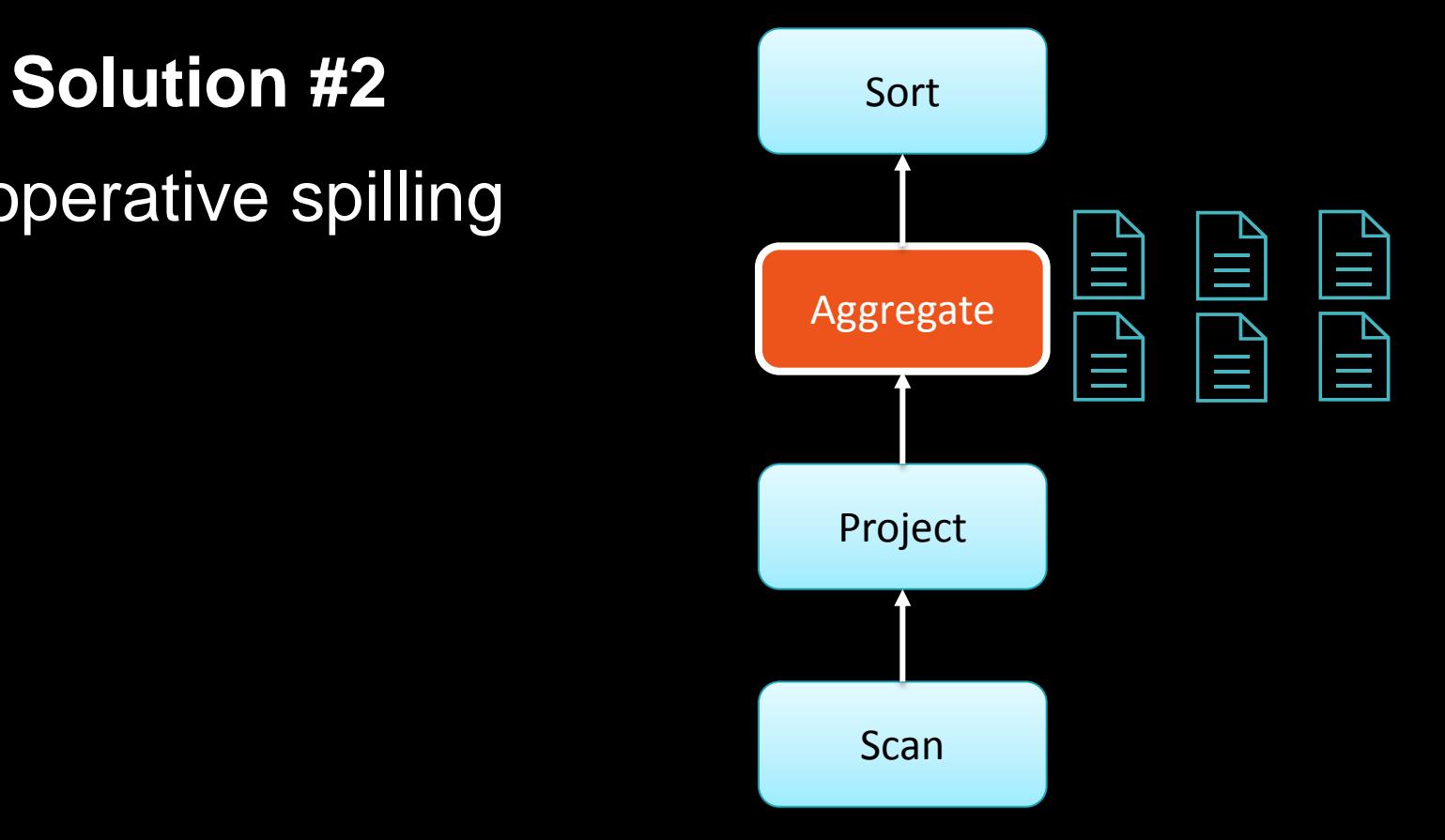

#### Cooperative spilling

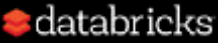

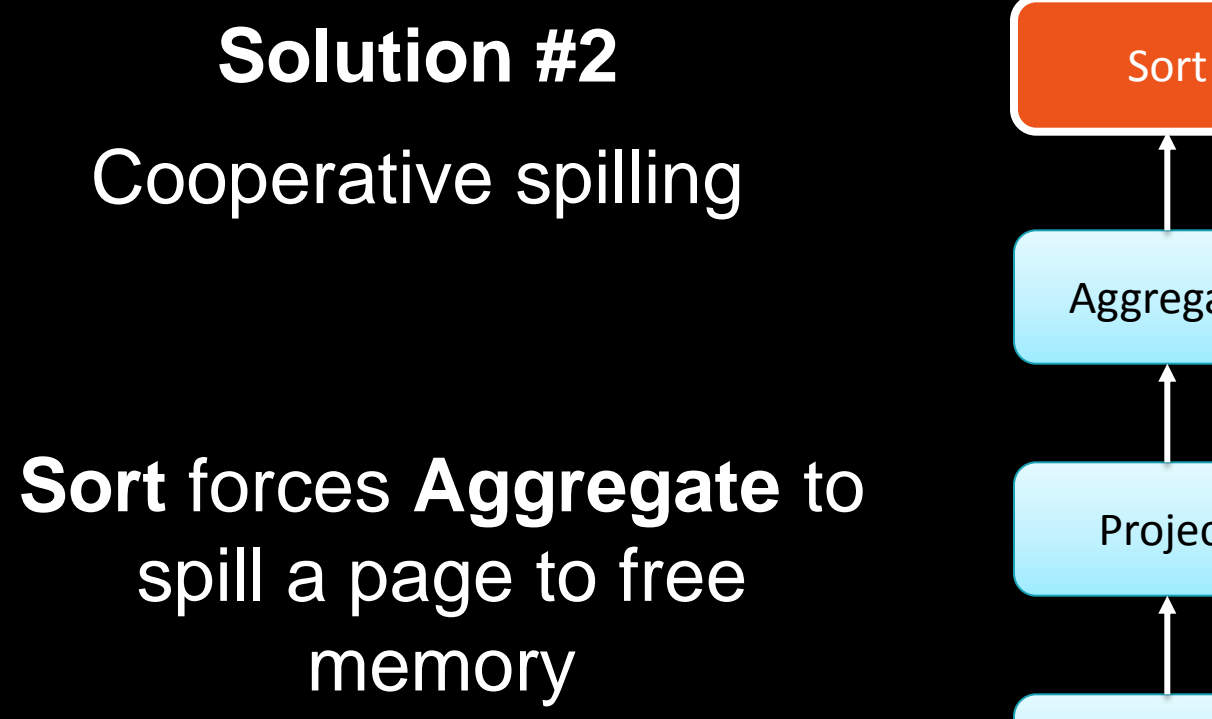

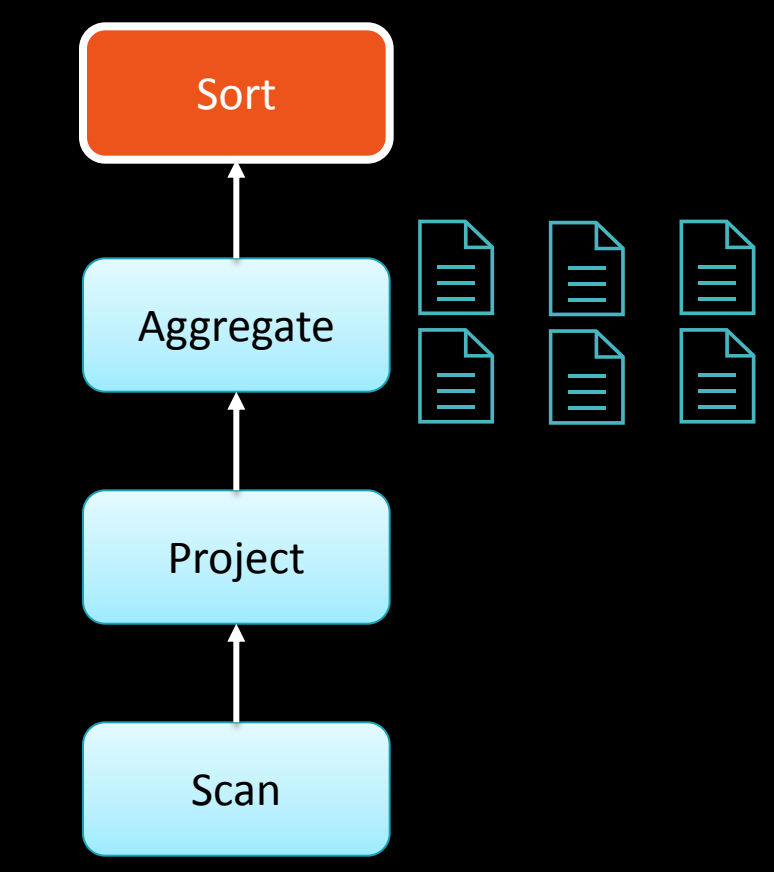

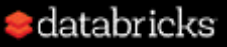

## Cooperative spilling **Sort** needs more memory so it forces **Aggregate** to spill another page(and so on)

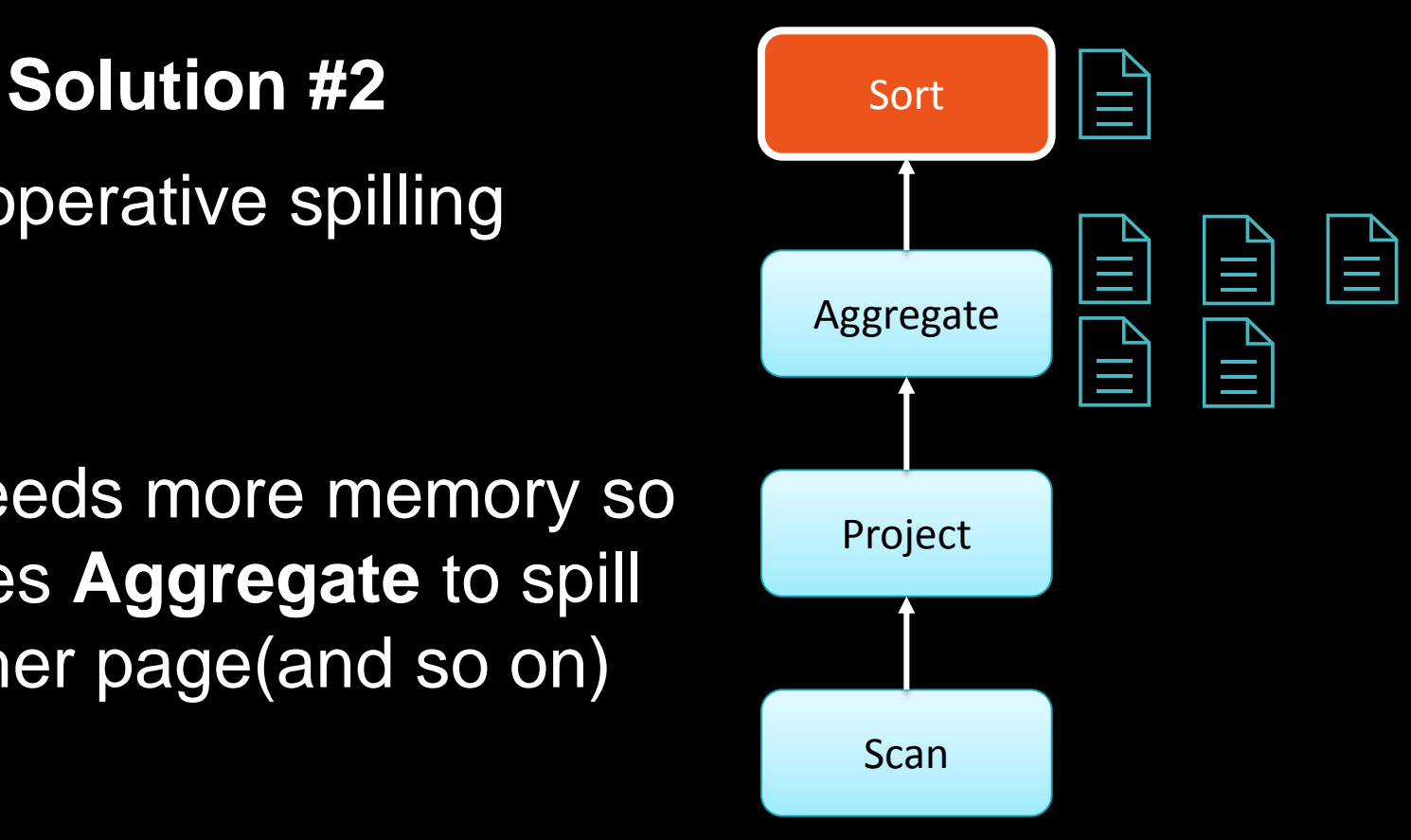

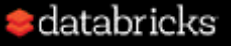

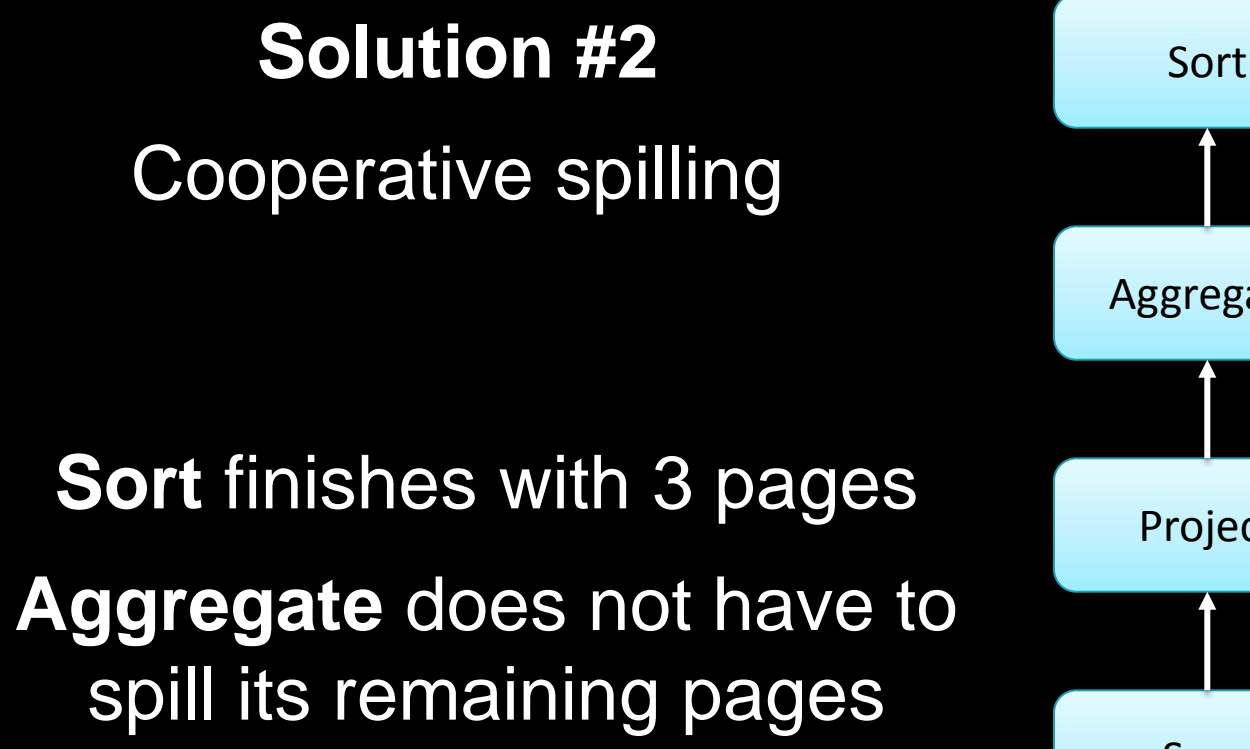

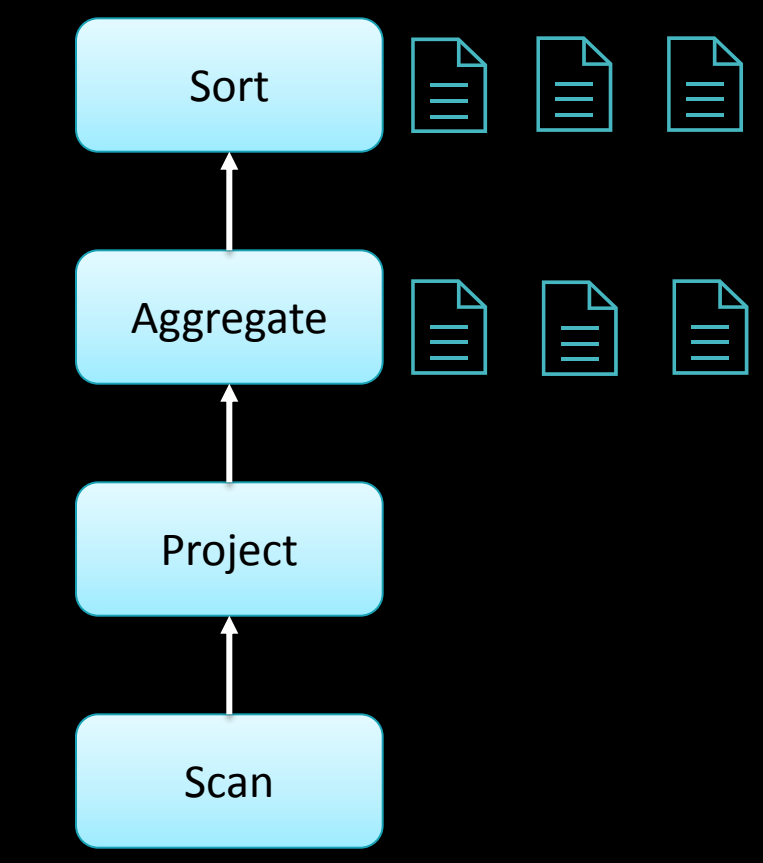

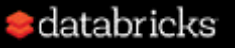

#### Recap: three source of contention

How to arbitrate memory …

- between execution and storage?
- across tasks running in parallel?
- across operators running with the same task?

*Instead of statically reserving memory in advance, deal with memory contention when it raises by forcing members to spill*databrieks

#### How Spark keep data in memory

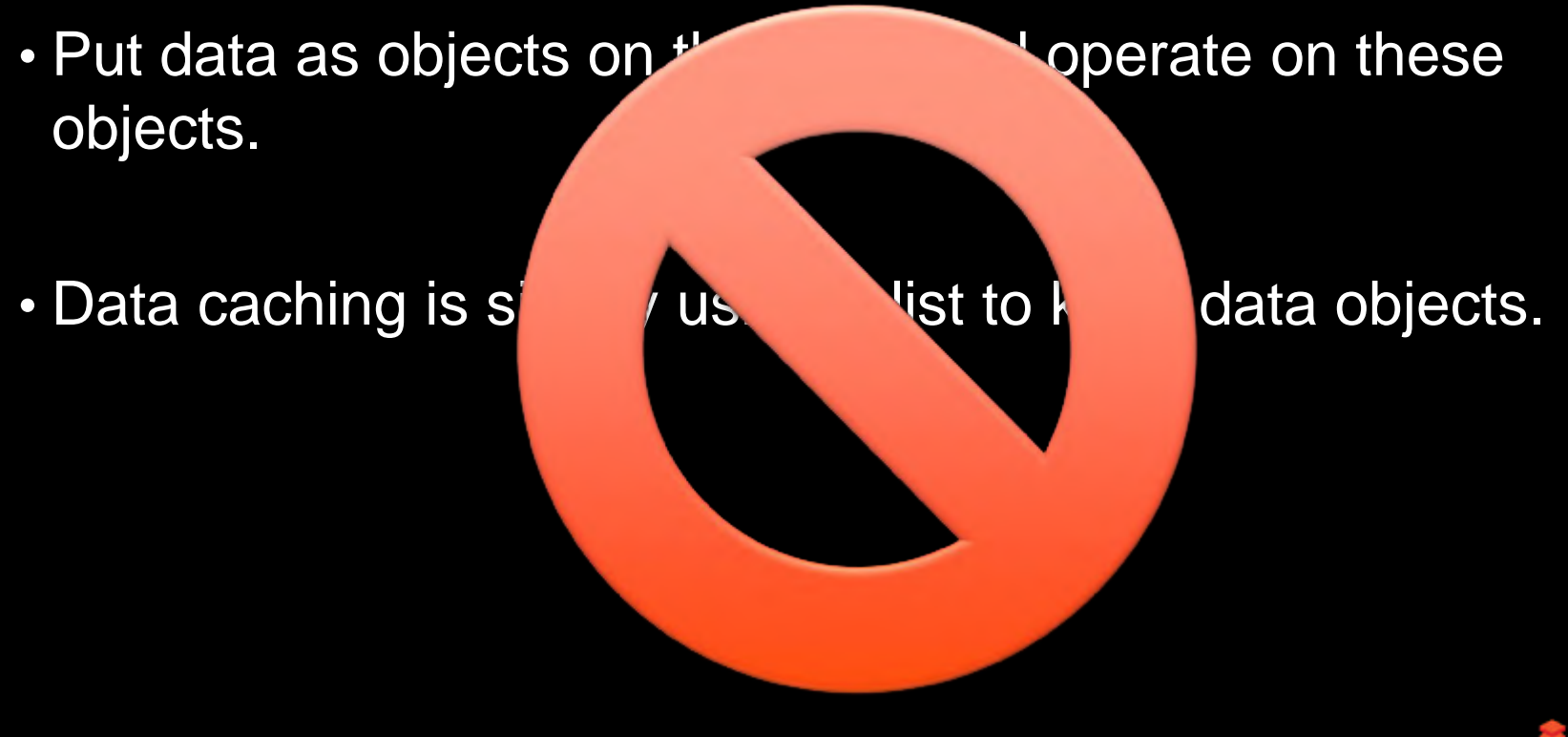

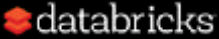

#### Data objects? No!

- It is hard to monitor and control the memory usage when we have a lot of objects.
- Garbage collection will be the killer.
- Java objects has notable space overhead.
- High serialization cost when transfer data inside cluster.

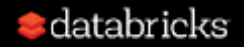

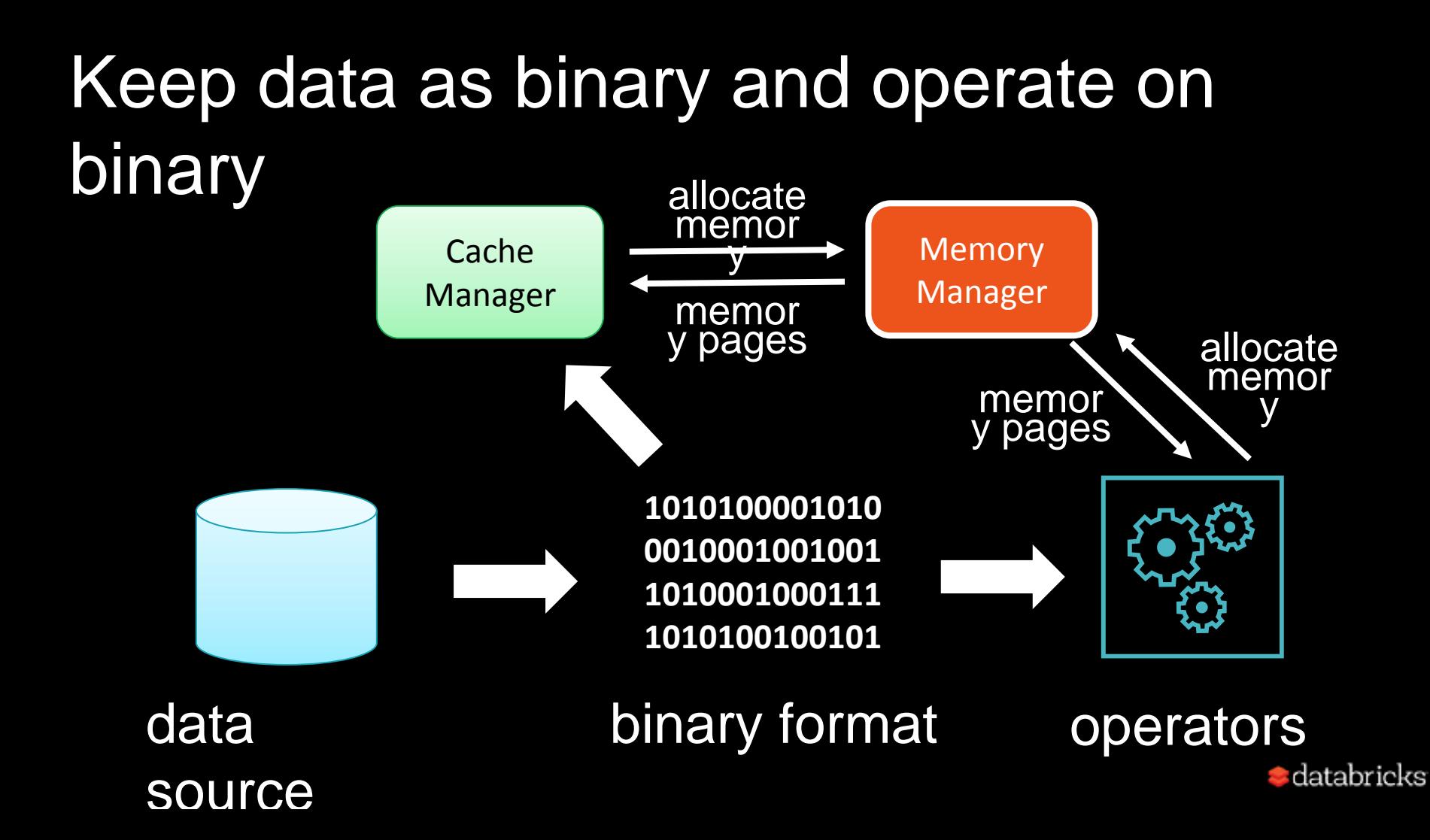

#### Java Objects Based Row Format

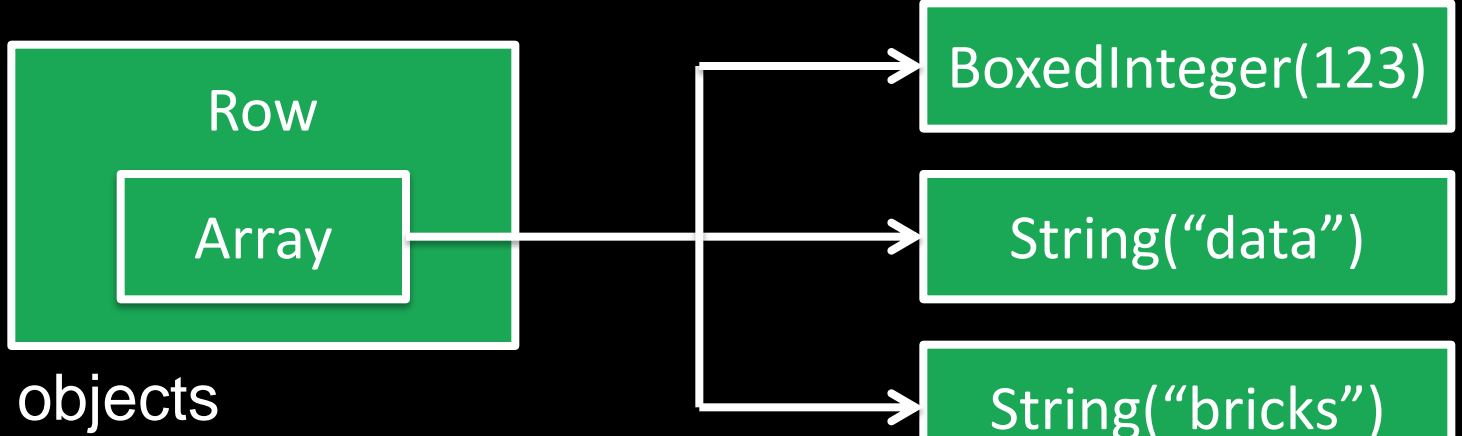

- 5+ objects
- high space overhead
- slow value accessing
- expensive hashCode()

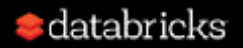

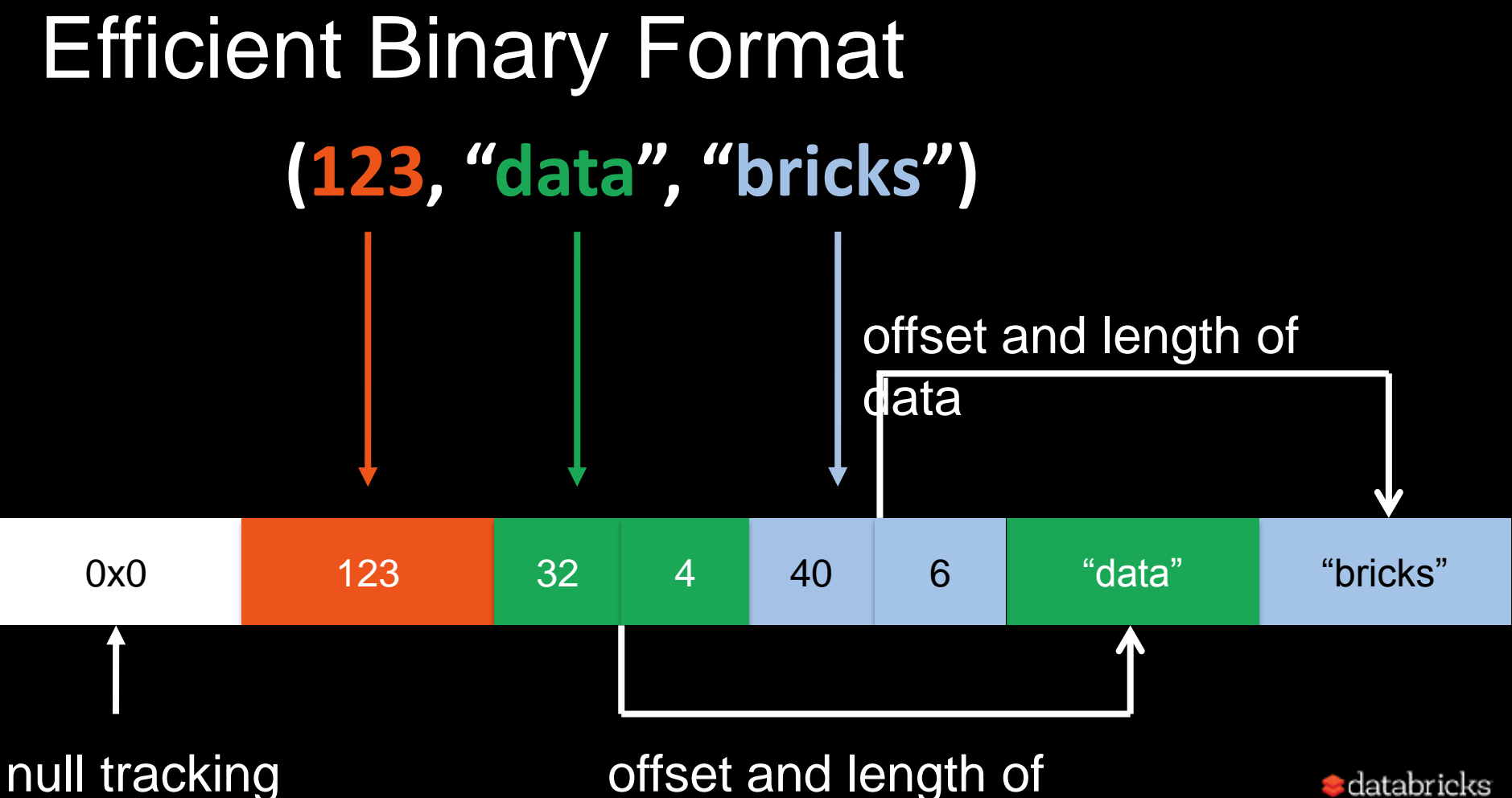

bitmap and the contract of the

data dan sebagai kecamatan dan kali

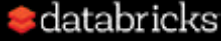

#### Efficient Binary Format

spark.read.schema("i int, j string").json("/tmp/x.json")  $\text{filter}(\$''\_'' > 0)$  $.setect( $\frac{1}{2}$ )$ . substr(0, 2))

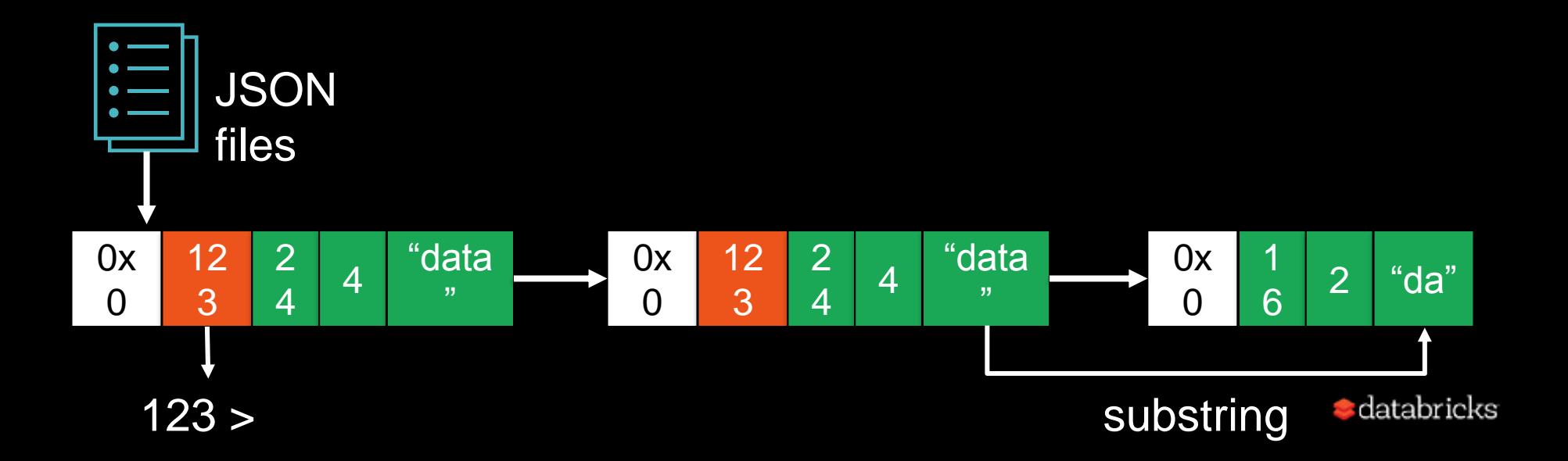

## How to process binary data more efficient?

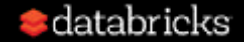

## Understanding CPU Cache

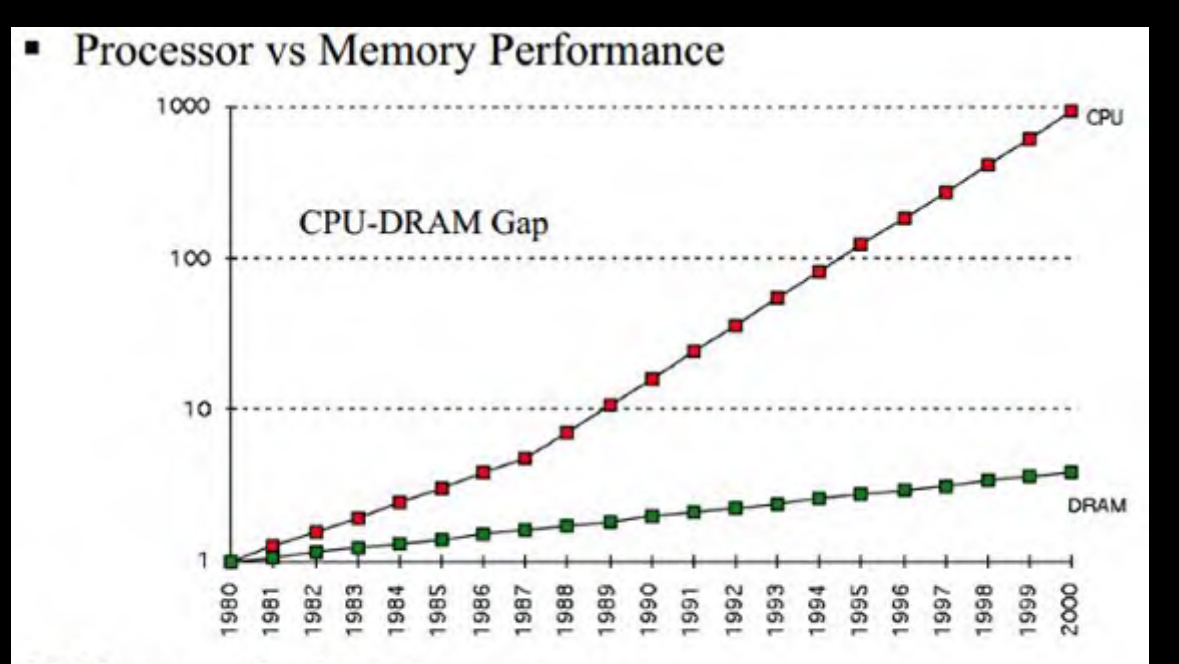

1980: no cache in microprocessor;

1995 2-level cache

Memory is becoming slower and slower than CPU, we should keep the frequently accessed data in CPU cache.

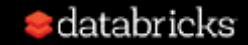

### Understanding CPU Cache

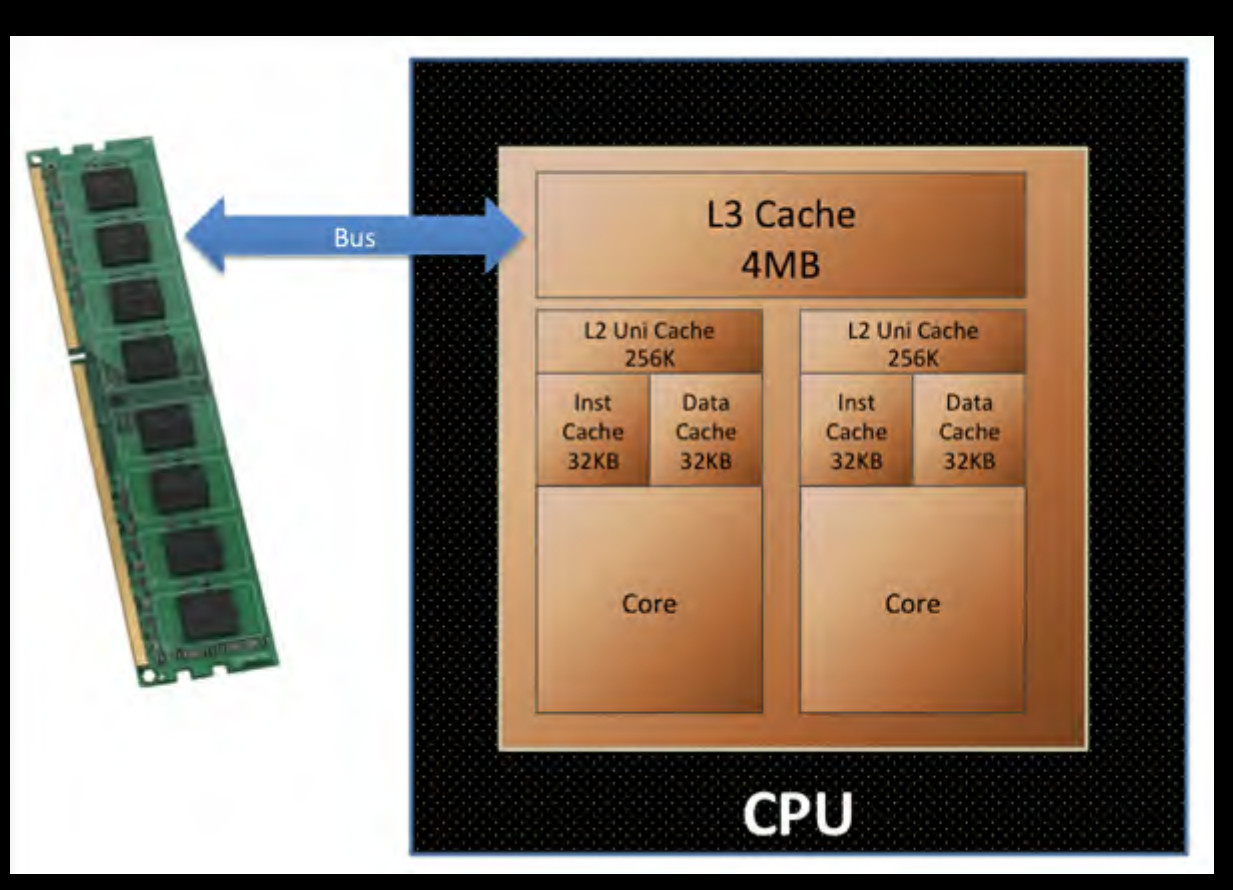

Pre-fetch data into CPU cache, with cache line boundary.

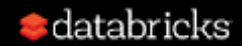

# The most 2 important techniques in big data are ...

**Sort** and **Hash**!

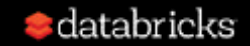

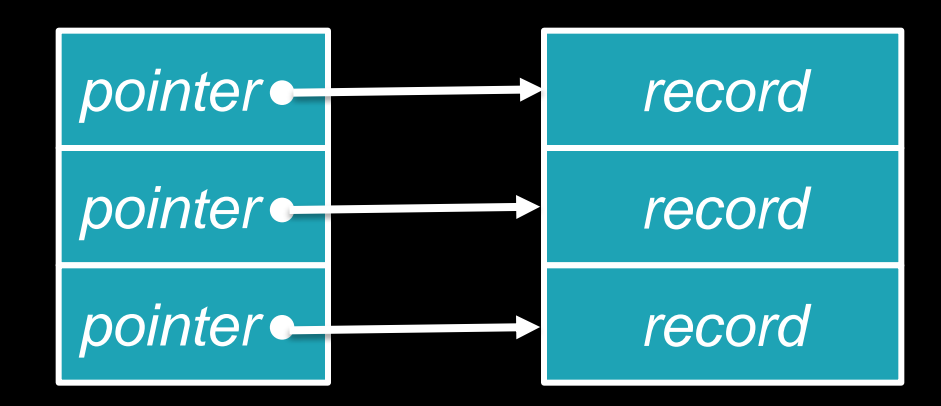

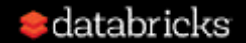

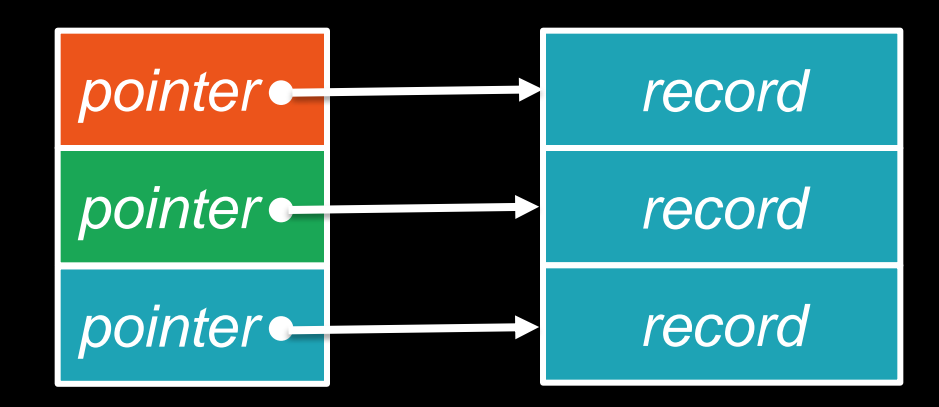

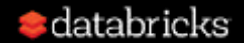

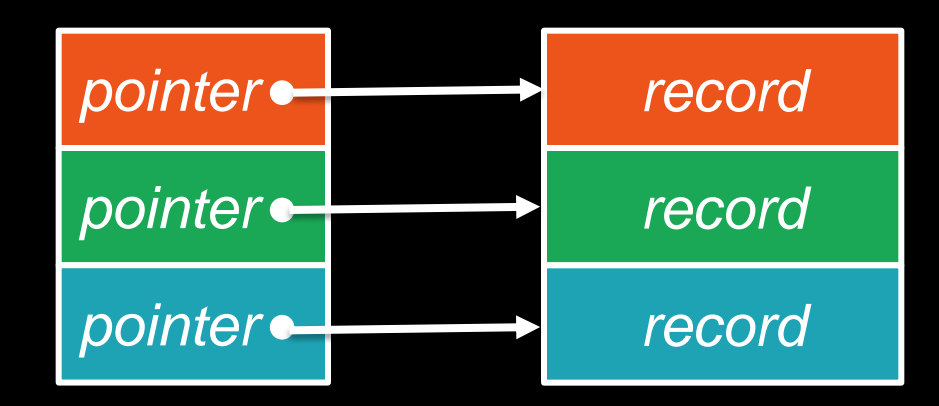

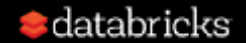

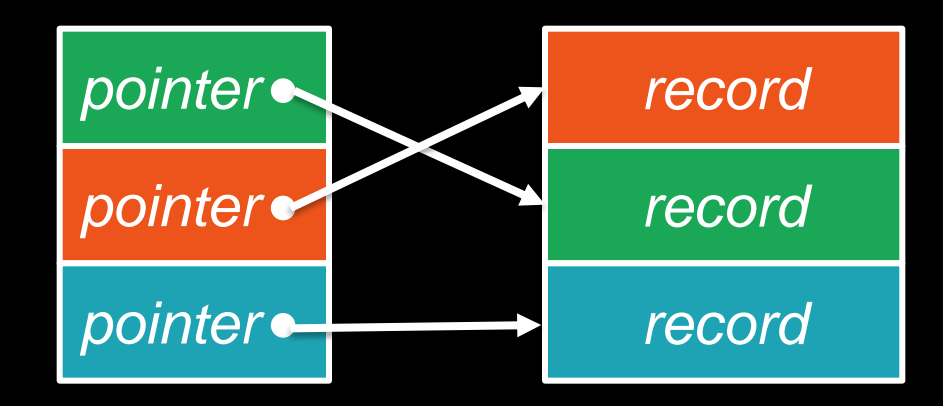

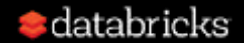

Each comparison needs to access 2 different memory regions, which makes it hard for CPU cache to pre-fetch data, poor cache locality!

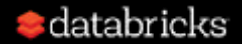

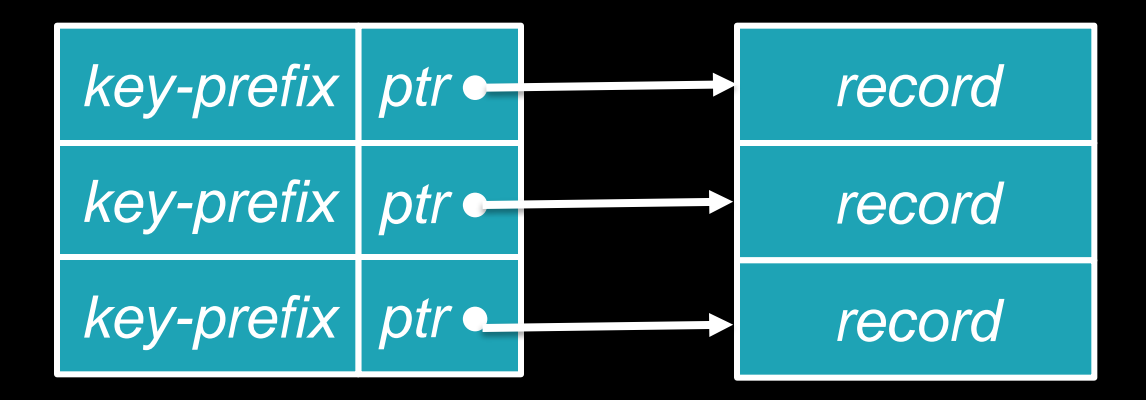

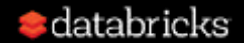

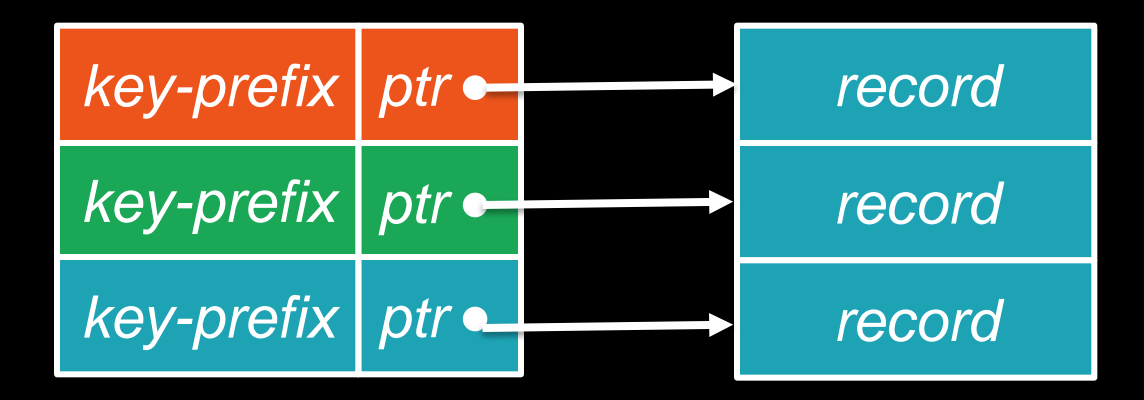

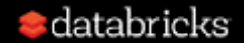

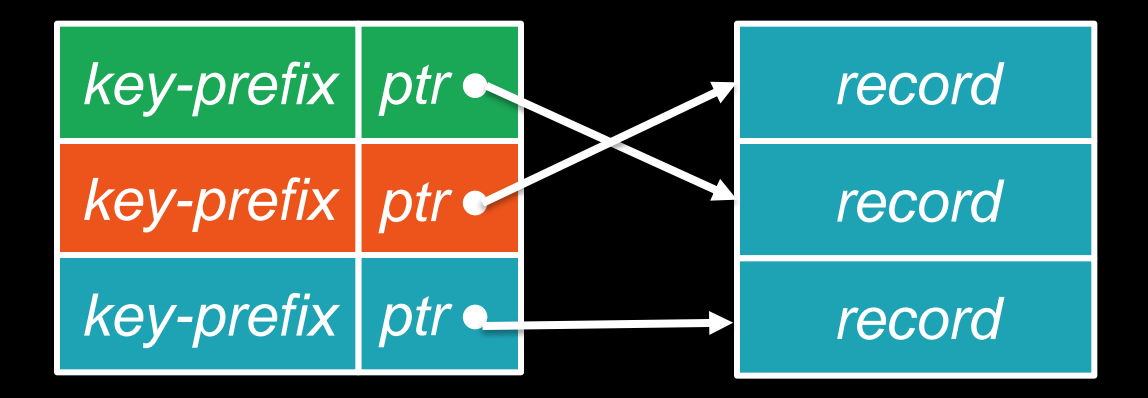

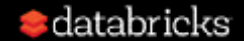

Most of the time, just go through the key-prefixes in a linear fashion, good cache locality!

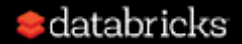

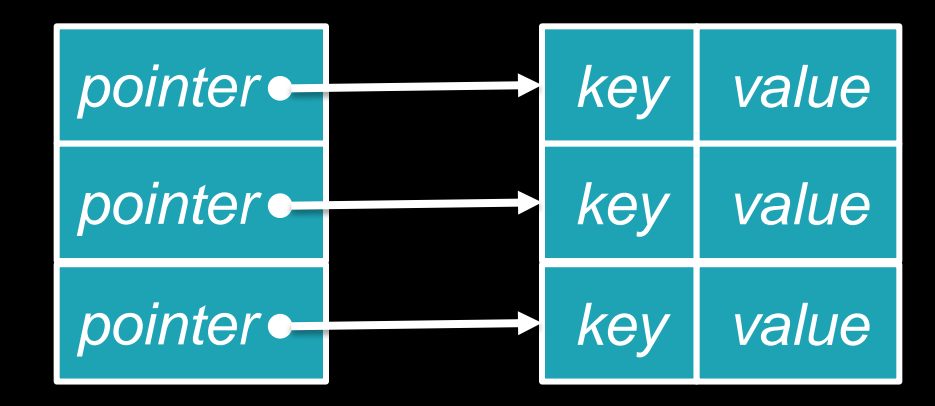

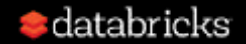

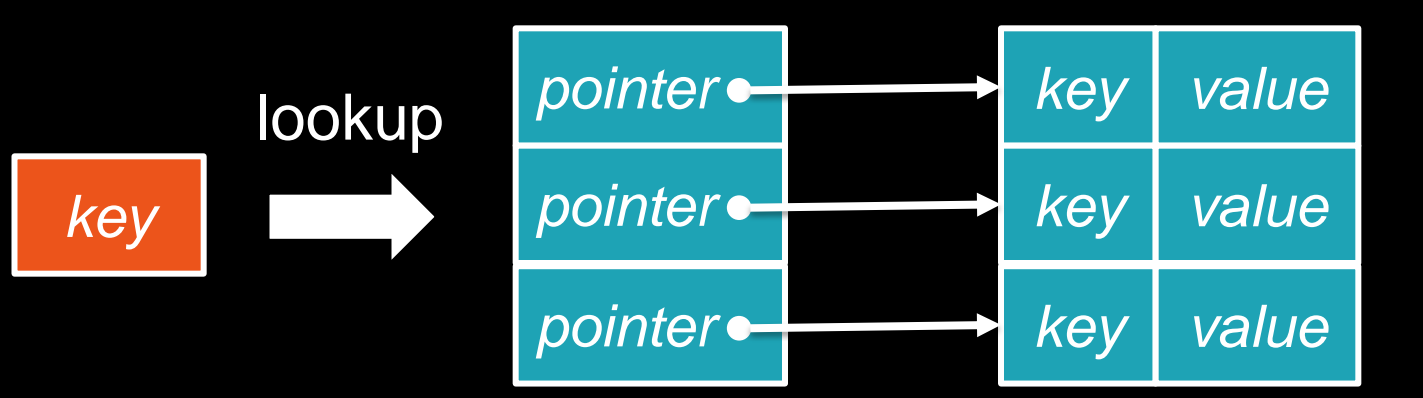

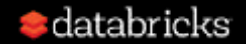

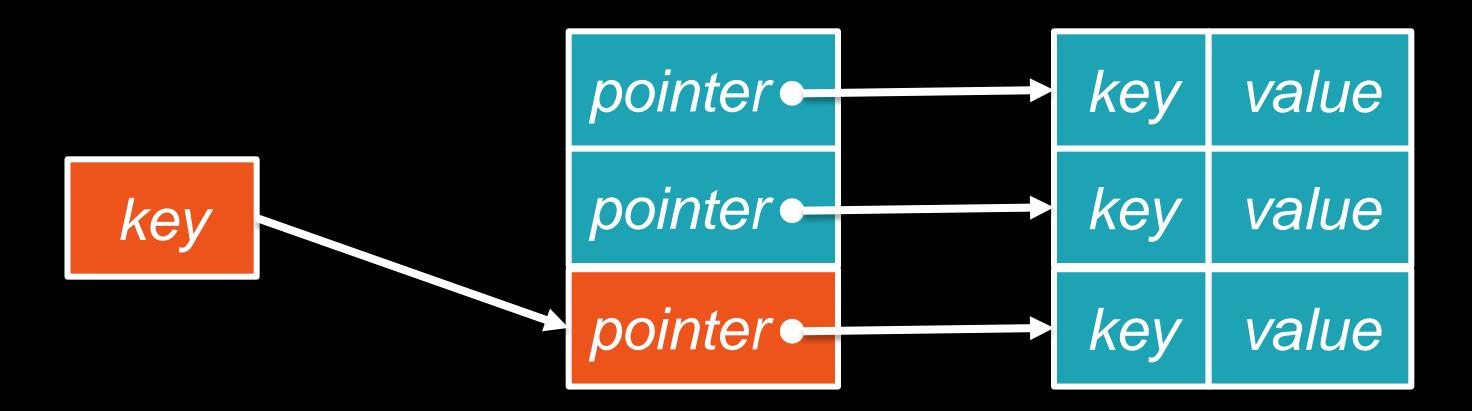

hash(key) % size

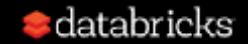

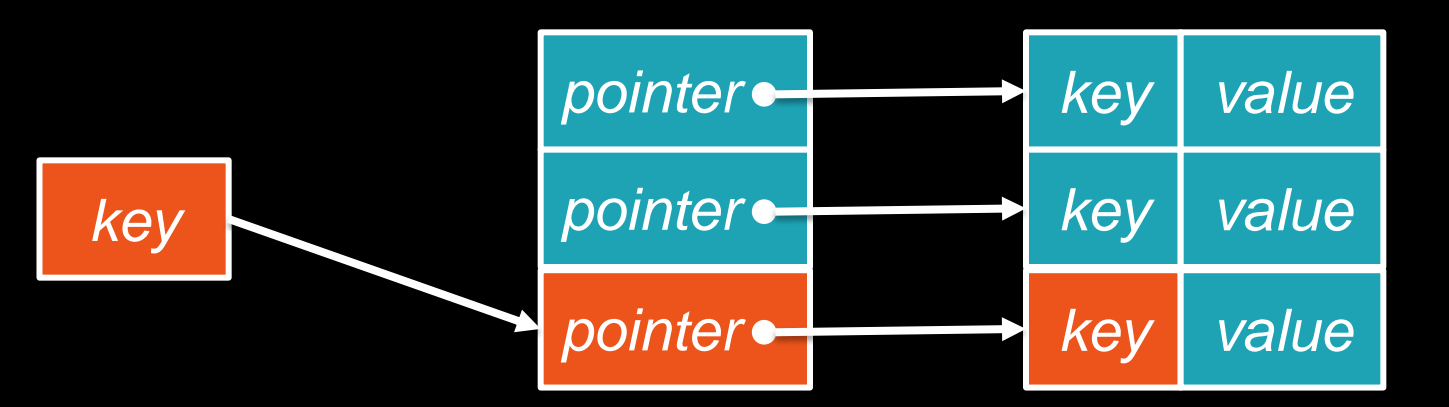

compare these 2 keys

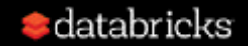

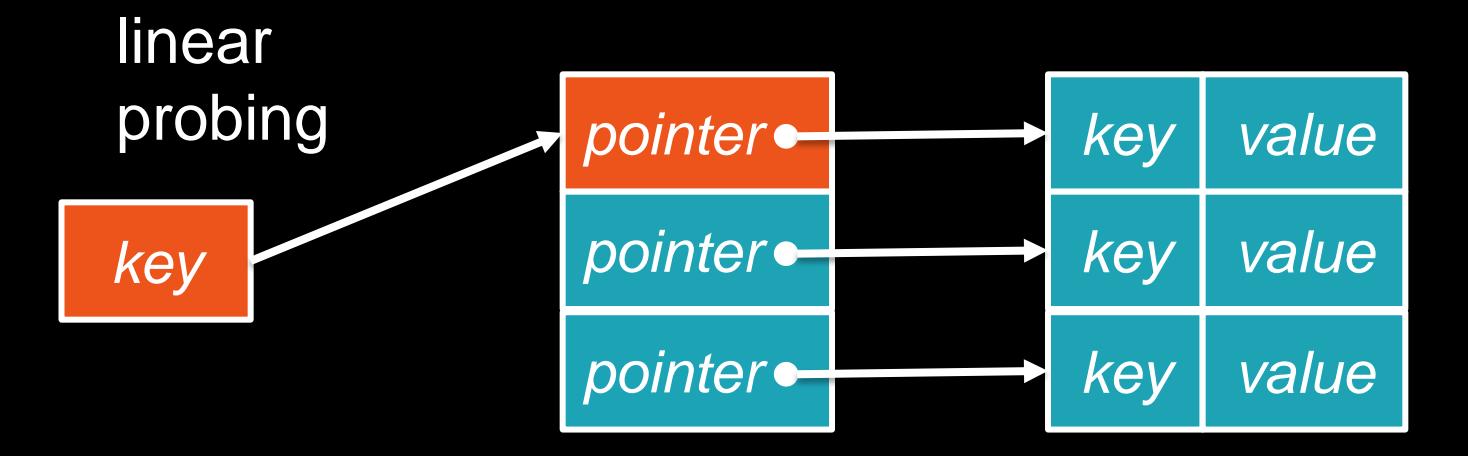

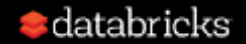

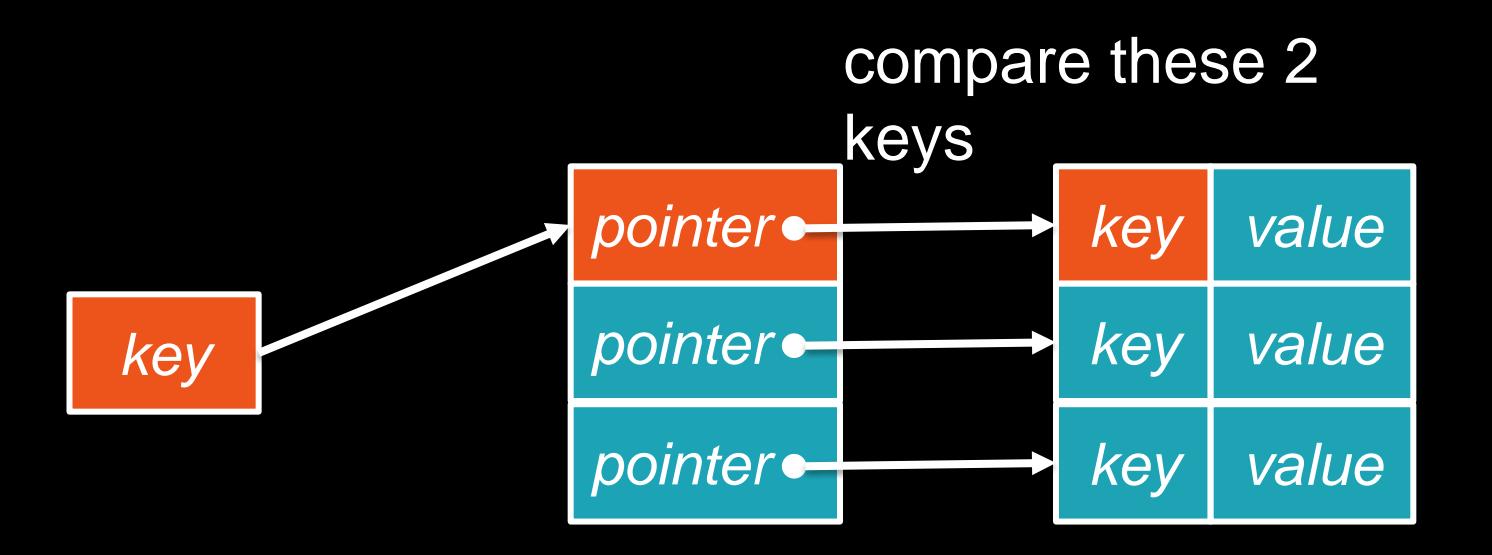

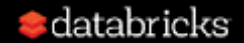

Each lookup needs many pointer dereferences and key comparison when hash collision happens, and jumps between 2 memory regions, bad cache locality!

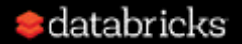

#### Cache-aware Hash Map

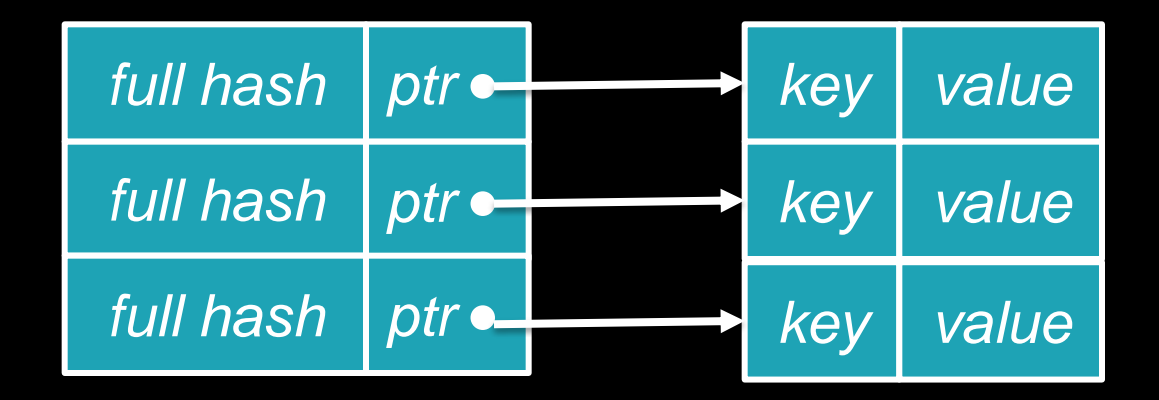

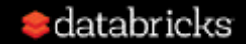

#### Cache-aware Hash Map

*key*

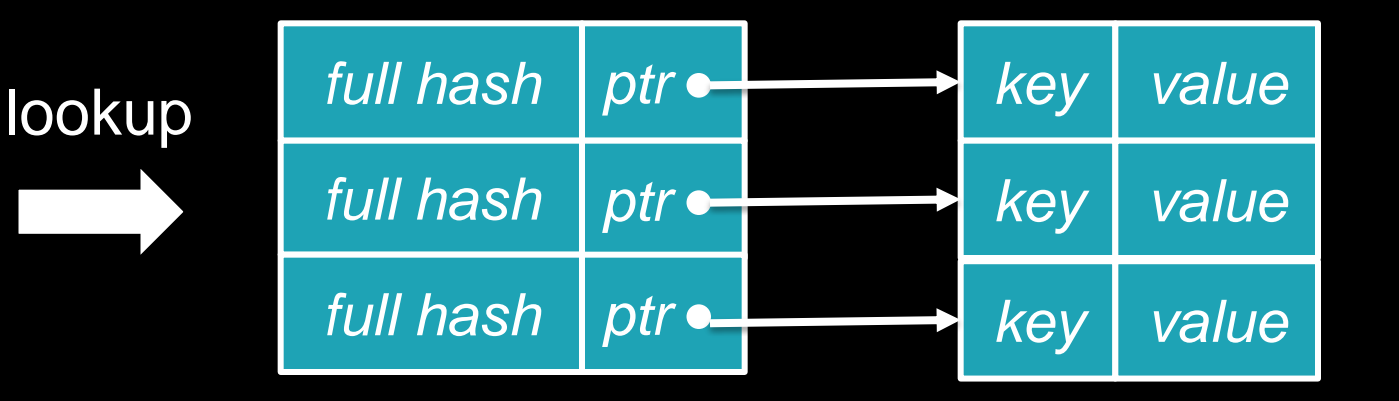

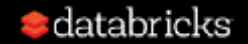

#### Cache-aware Hash Map

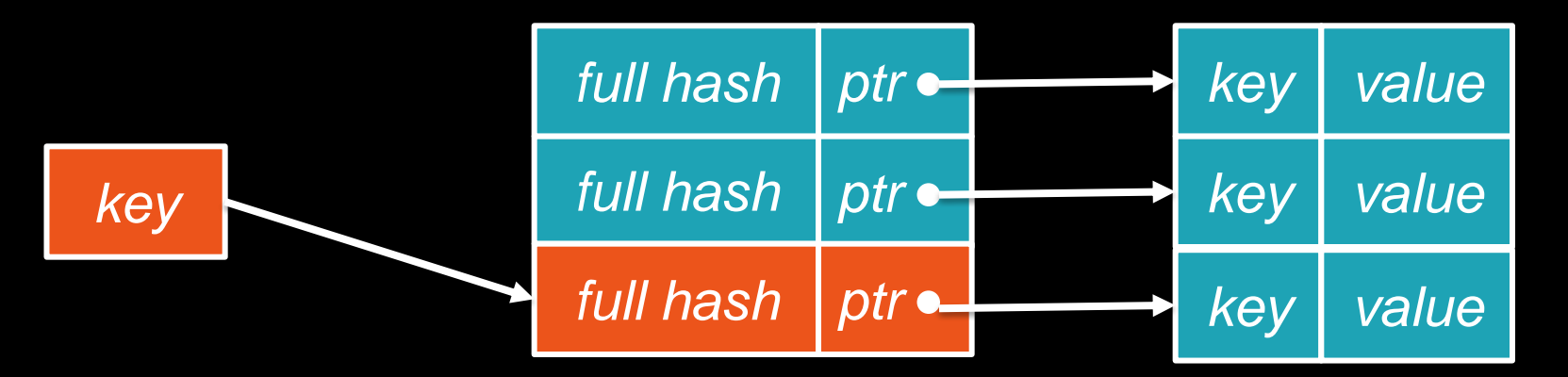

hash(key) % size, and compare the full hash

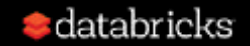
#### Cache-aware Hash Map

#### linear probing, and compare the full hash

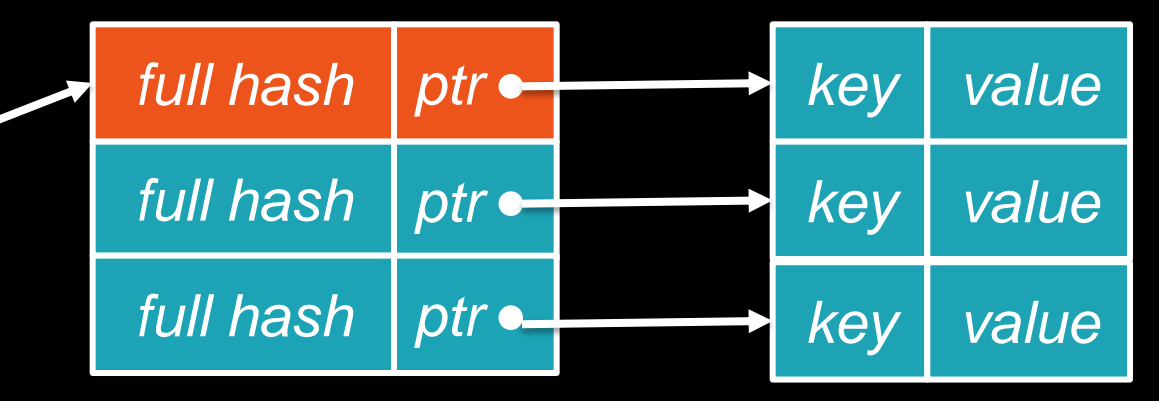

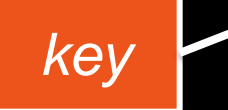

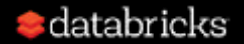

### Cache-aware Hash Map

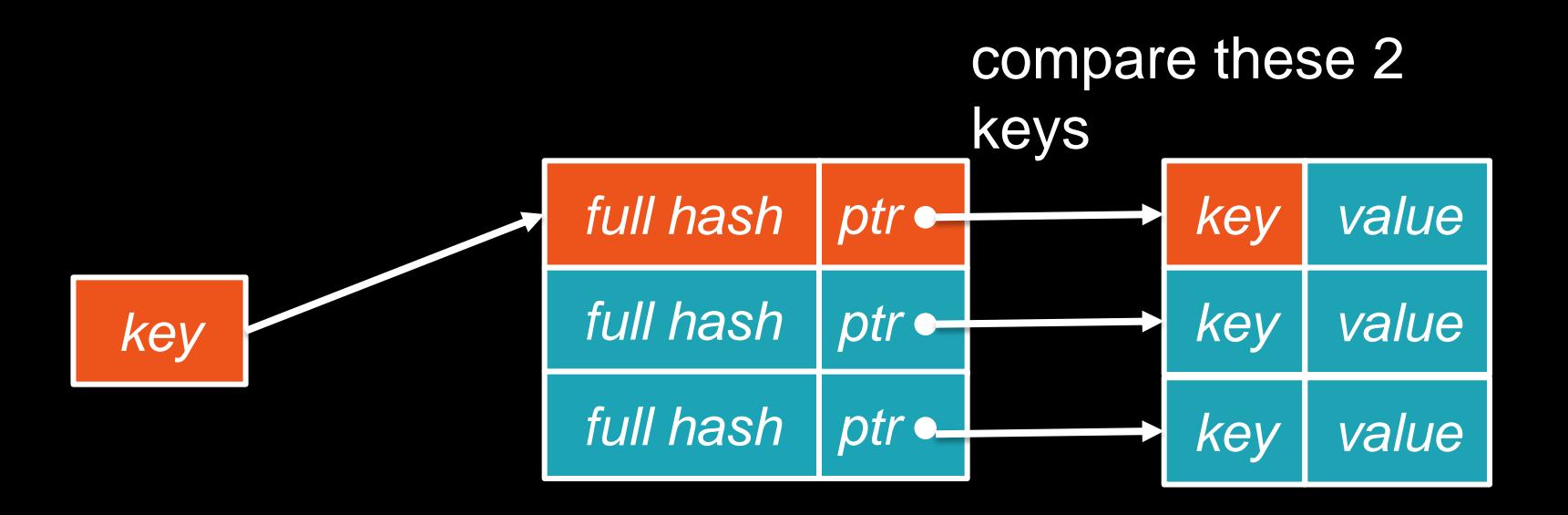

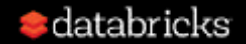

### Cache-aware Hash Map

Each lookup mostly only needs one pointer dereference and key comparison(full hash collision is rare), and access data in a single memory region, better cache locality!

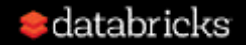

#### Recap: Cache-aware data structure

How to improve cache locality …

- store key-prefix with pointer.
- store key full hash with pointer.

*Store extra information to try to keep the memory accessing in a single region.*

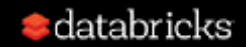

### What's next

- Standard binary format, may use Apache Arrow.
	- SPARK-19489
	- SPARK-13534

- Columnar execution engine.
	- SPARK-15687

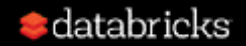

## Thank You

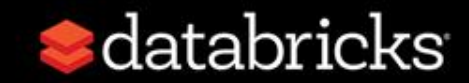

# We Are Hiring!!!

Send your resume to **wenchen@databricks.com**

Work at Hangzhou, full time Spark developer!

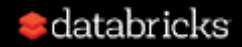